# REGULAMIN KONKURSU REGIONALNY PROGRAM OPERACYJNY – LUBUSKIE 2020

# OŚ PRIORYTETOWA 3 GOSPODARKA NISKOEMISYJNA DZIAŁANIE 3.2 Efektywność energetyczna PODDZIAŁANIE 3.2.2 Efektywność energetyczna – ZIT Gorzów Wlkp.

KONKURS Nr RPLB.03.02.02-IZ.00-08-K01/16

Nabór wniosków od 31 sierpnia 2016 r. do 31 października 2016 r.

Zielona Góra, lipiec 2016 r.

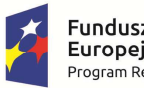

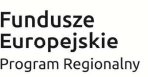

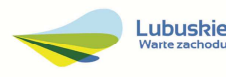

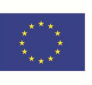

# Spis treści

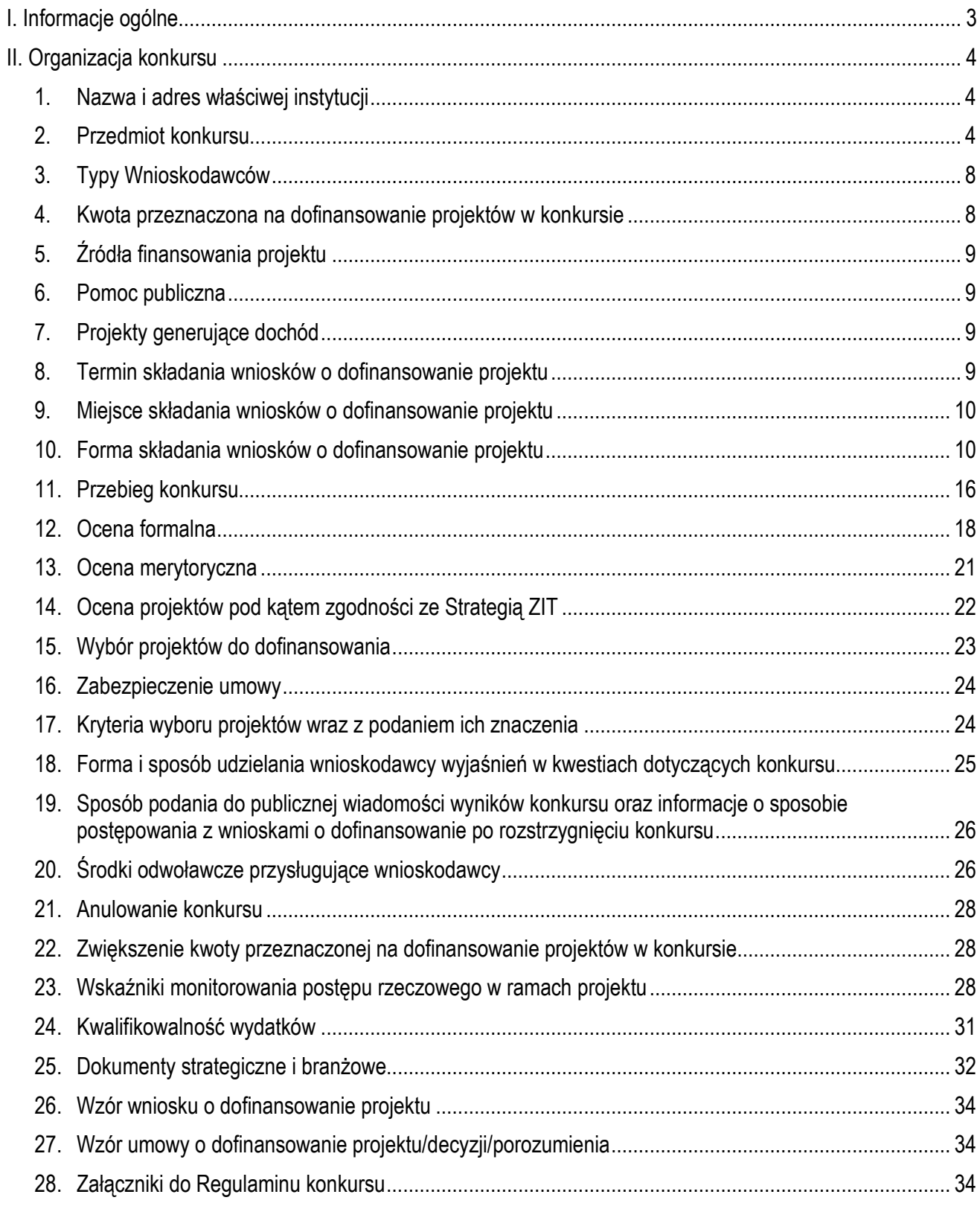

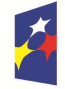

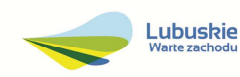

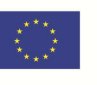

# **I. Informacje ogólne**

- 1. Regulamin w szczególności określa cel i zakres konkursu, zasady jego organizacji, warunki uczestnictwa, sposób wyboru projektów oraz pozostałe informacje niezbędne podczas przygotowywania wniosków o dofinansowanie realizacji projektu w ramach Regionalnego Programu Operacyjnego – Lubuskie 2020, Osi Priorytetowej 3 – Gospodarka niskoemisyjna*,*  Działania 3.2 *Efektywność energetyczna*, Poddziałania 3.2.2 *Efektywność energetyczna – ZIT Gorzów Wlkp.* (I typ projektu).
- 2. Regulamin oraz wszystkie niezbędne do złożenia na konkurs dokumenty są dostępne na stronie internetowej RPO – Lubuskie 2020: www.rpo.lubuskie.pl.
- 3. Wszelkie terminy realizacji określonych czynności wskazane w Regulaminie, jeśli nie określono inaczej, wyrażone są w dniach kalendarzowych.

Przy obliczaniu terminów czynności dokonywanych w ramach procedury odwoławczej należy posiłkować się zasadami ogólnymi, określonymi w K*s*iędze I, w Tytule V. Kodeksu Cywilnego (art. 110-116), m.in.;

- $\checkmark$  termin określony w dniach kończy się z upływem ostatniego dnia,
- $\checkmark$  termin oznaczony w miesiącach kończy się z upływem dnia, który nazwą lub datą odpowiada początkowemu dniowi terminu, a gdyby takiego dnia nie było – w ostatnim dniu miesiąca,
- $\checkmark$  jeżeli poczatkiem terminu oznaczonego w dniach jest pewne zdarzenie, nie uwzględnia się przy obliczaniu terminu dnia, w którym to zdarzenie nastąpiło,
- $\checkmark$  jeżeli koniec terminu do wykonania czynności przypada na dzień uznany ustawowo za wolny od pracy, termin upływa dnia następnego (zgodnie z ustawą z dnia 18 stycznia 1951 r. o dniach wolnych od pracy: Dz. U. 2015, poz. 90).
- 4. W przypadku ukazania się nowych przepisów prawnych lub Wytycznych Ministra Rozwoju, Instytucja Organizująca Konkurs (pod warunkiem dochowania zgodności z przepisami określonymi w art. 41 ust. 4 i 5 *ustawy z dnia 11 lipca 2014 r o zasadach realizacji programów w zakresie polityki spójności finansowanych w perspektywie finansowej 2014-2020*, Dz. U. 2016, poz. 217) zastrzega sobie prawo dokonania zmian w Regulaminie konkursu. Informacja o zmianie Regulaminu konkursu wraz ze wskazaniem daty, od której obowiązuje zmiana, zostanie zamieszczona na stronie internetowej IOK www.rpo.lubuskie.pl, na portalu Funduszy Europejskich www.funduszeeuropejskie.gov.pl oraz w prasie.

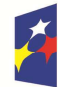

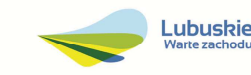

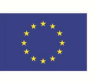

# **II. Organizacja konkursu**

#### **1. Nazwa i adres właściwej instytucji**

#### **Instytucją Organizującą Konkurs (IOK) jest Zarząd Województwa Lubuskiego.**

Funkcję Instytucji Zarządzającej Regionalnym Programem Operacyjnym – Lubuskie 2020 (IZ RPO-L2020) pełni Zarząd Województwa Lubuskiego (ZWL), której zadania wykonują merytoryczne komórki Urzędu Marszałkowskiego Województwa Lubuskiego, w tym zadania:

 $\checkmark$  w zakresie zarządzania RPO-L2020 realizuje:

# **Departament Zarządzania Regionalnym Programem Operacyjnym ul. Bolesława Chrobrego 1-3-5, 65-043 Zielona Góra,**

- w zakresie bezpośredniej obsługi konkursu realizuje: **Departament Programów Regionalnych ul. Bolesława Chrobrego 1-3-5, 65-043 Zielona Góra**.
- $\checkmark$  w zakresie oceny spełnienia przez projekt kryteriów dotyczących zgodności ze strategią ZIT oraz wspólnie z IZ RPO-L2020 wyboru projektów do dofinansowania:

# **Instytucja Pośrednicząca Zintegrowanych Inwestycji Terytorialnych Miejskiego Obszaru Funkcjonalnego Gorzowa Wlkp. Miasto Gorzów Wlkp. ul. Myśliborska 34 66-400 Gorzów Wlkp.**

#### **2. Przedmiot konkursu**

Konkurs dotyczy **Osi Priorytetowej 3** *Gospodarka niskoemisyjna,* **Działania 3.2** *Efektywność energetyczna,* **Poddziałania 3.2.2** *Efektywność energetyczna – ZIT Gorzów Wlkp.,* określonego w Szczegółowym Opisie Osi Priorytetowych RPO-L2020 i prowadzony jest dla następującego typu projektu:

**Typ I: Głęboka modernizacja energetyczna budynków użyteczności publicznej, w tym wykorzystanie instalacji OZE w modernizowanych energetycznie budynkach.** 

#### **W ramach typu I będzie można uzyskać dofinansowanie m.in. na:**

- poprawę termoizolacyjności obiektów użyteczności publicznej poprzez docieplenie przegród zewnętrznych, wymianę stolarki okiennej oraz drzwiowej,
- $\checkmark$  zmniejszenie zapotrzebowania na energie budynków użyteczności publicznej poprzez modernizację oświetlenia, w tym budowę inteligentnych energooszczędnych systemów oświetlenia, modernizację systemów c.o. oraz c.w.u,
- instalację systemów monitorowania i zarządzania energią,

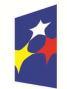

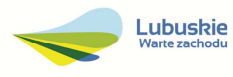

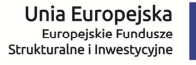

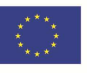

- $\checkmark$  przebudowę systemów grzewczych (wraz z wymianą i podłączeniem do źródła ciepła) oraz wentylacji i klimatyzacji (w tym budowy układów odzysku ciepła z wywiewanego powietrza wentylacyjnego w nowobudowanych obiektach użyteczności publicznej oraz poddawanych gruntownej renowacji),
- instalacje odnawialnych źródeł energii w modernizowanych energetycznie budynkach,
- instalacje systemów chłodzących z możliwością wykorzystania OZE w modernizowanych energetycznie budynkach,
- przygotowanie audytów energetycznych dla sektora publicznego, stanowiących niezbędny element dla przeprowadzenia finansowanych inwestycji (jako kompleksowy element projektu),
- $\checkmark$  inwestycje w kotły spalające biomase lub ewentualnie paliwa gazowe wyłącznie w szczególnie uzasadnionych przypadkach, gdy osiągnięte zostanie znaczne zwiększenie efektywności energetycznej oraz gdy istnieją szczególnie pilne potrzeby.

W ramach Działania 3.2 mogą być realizowane projekty związane z poprawą efektywności energetycznej budynków użyteczności publicznej, których właścicielem jest samorząd terytorialny oraz podległe mu organy i jednostki organizacyjne, a także podmiotów realizujących przedsięwzięcia w wyżej wskazanych budynkach będących dostawcami usług energetycznych w rozumieniu dyrektywy 2012/27/UE.

Identyfikacja optymalnego zestawu działań zwiększających efektywność energetyczną w danym budynku dokonywana będzie na podstawie audytu energetycznego, który będzie stanowił element projektu wspieranego w ramach przedmiotowego Działania. Dla projektów polegających na kontynuacji uprzednio zrealizowanych inwestycji związanych z podniesieniem efektywności energetycznej, niezbędne będzie przygotowanie nowego audytu energetycznego, który określi zakres prac niezbędnych do realizacji w ramach uzupełnienia inwestycji już zrealizowanych.

Pod pojęciem "budynku użyteczności publicznej", w myśl definicji zawartej w rozporządzeniu Ministra Infrastruktury z dnia 12 kwietnia 2002 roku w sprawie warunków technicznych, jakim powinny odpowiadać budynki i ich usytuowanie (Dz.U. 2015 poz. 1422), należy rozumieć budynek przeznaczony dla administracji publicznej, wymiaru sprawiedliwości, kultury, kultu religijnego, oświaty, szkolnictwa wyższego, nauki, wychowania, opieki zdrowotnej, opieki społecznej lub socjalnej, obsługi bankowej, handlu, gastronomii, usług w tym usług pocztowych lub telekomunikacyjnych, turystyki, sportu, obsługi pasażerów w transporcie kolejowym, drogowym, lotniczym, morskim lub wodnym śródlądowym, oraz inny budynek przeznaczony do wykonywania podobnych funkcji; za budynek użyteczności publicznej uznaje się także budynek biurowy i socjalny.

#### w ramach następującej kategorii interwencji:

**13** – Renowacja infrastruktury publicznej dla celów efektywności energetycznej, projekty demonstracyjne i środki wsparcia.

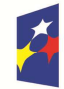

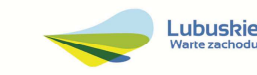

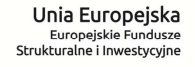

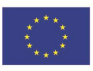

## **Podstawowe warunki kwalifikowania inwestycji**

Projekty muszą być zgodne z opracowanymi przez Wnioskodawców planami gospodarki niskoemisyjnej.

W zakresie głębokiej kompleksowej modernizacji energetycznej budynków preferowane będą projekty charakteryzujące się najlepszą efektywnością energetyczną, to jest projekty zwiększające efektywność energetyczną powyżej 60%, natomiast projekty z zakresu głębokiej, kompleksowej modernizacji energetycznej zwiększające efektywność energetyczną poniżej 25% nie będą kwalifikowały się do dofinansowania.

Głęboka, tj. kompleksowa modernizacja energetyczna budynków użyteczności publicznej i budynków mieszkalnych wielorodzinnych wraz z wymianą wyposażenia tych obiektów na energooszczędne będzie realizowana w zakresie związanym m.in. z:

- − ociepleniem obiektu,
- − wymianą okien, drzwi zewnętrznych oraz oświetlenia na energooszczędne,
- − przebudową systemów grzewczych (wraz z wymianą i podłączeniem do źródła ciepła), przebudowa systemów wentylacji i klimatyzacji,
- − instalacją OZE w modernizowanych energetycznie budynkach,
- − instalacja systemów chłodzących, w tym również z OZE.

W szczególnie uzasadnionych przypadkach, tj. gdy osiągnięte zostanie znaczne zwiększenie efektywności energetycznej oraz gdy istnieją szczególnie pilne potrzeby (potencjalne usprawnienia powinny wynikać z audytu energetycznego sporządzonego dla danego budynku), wsparcie może zostać udzielone na inwestycje polegające na modernizacji/wymianie dźwigów osobowych oraz osobowo– towarowych, jednak wyłącznie jako element kompleksowego projektu (koszty związane z wdrożeniem planowanych usprawnień, nie będą mogły stanowić podstawowego kosztu całej inwestycji). Jednocześnie należy wskazać, iż inwestycje związane z wyposażeniem w windy budynków dotychczas ich pozbawionych, nie będą traktowane jako przedsięwzięcia służące poprawie efektywności energetycznej i w związku z powyższym, nie będą mogły uzyskać wsparcia w ramach Działania 3.2 *Efektywność energetyczna*.

Projekty związane z termomodernizacją szpitali powinny być zgodne z kierunkowymi zasadami wyboru projektów obowiązującymi dla wsparcia infrastruktury zdrowotnej, określonymi dla PI 9a i mogą dotyczyć tylko obiektów, których funkcjonowanie będzie uzasadnione w kontekście map potrzeb zdrowotnych opracowanych przez Ministerstwo Zdrowia.

W odniesieniu do wymiany źródeł ciepła mają zastosowanie następujące zasady:

- − Wsparte projekty muszą skutkować znaczną redukcją CO2 w odniesieniu do istniejących instalacji (o co najmniej 30% w przypadku zamiany spalanego paliwa).
- − Inwestycje w tym zakresie powinny być zgodne z właściwymi przepisami unijnymi. Wspierane urządzenia do ogrzewania powinny od początku okresu programowania charakteryzować się obowiązującym od końca 2020 roku minimalnym poziomem efektywności energetycznej i normami emisji zanieczyszczeń, które zostały określone w środkach wykonawczych

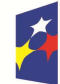

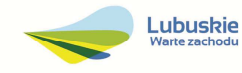

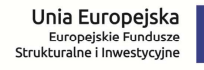

do dyrektywy 2009/125/WE z dnia 21 października 2009 r. ustanawiającej ogólne zasady ustalania wymogów dotyczących ekoprojektu dla produktów związanych z energią.

- − Inwestycje w kotły spalające biomasę, w związku z dodatkową emisją pyłu, będą możliwe do realizacji pod warunkiem zastosowania wydajnych systemów spalania, czy efektywnych systemów wychwytywania pyłów. W tym zakresie szczególnie będą brane pod uwagę zapisy Dyrektywy Parlamentu Europejskiego i Rady 2008/50/WE z dnia 21 maja 2008 r. w sprawie jakości powietrza i czystszego powietrza dla Europy – "Dyrektywa CAFE" (Dz. U. UE L z dnia 11 czerwca 2008 r., Nr 152, str. 1) oraz przepisy krajowe traktujące o ochronie powietrza.
- − Priorytetowo wspierane będę projekty wykorzystujące odnawialne źródła energii.
- − Wsparcia nie otrzymają projekty polegające na zainstalowaniu urządzeń grzewczych zasilanych węglem.
- − Wsparcie powinno być uwarunkowane wykonaniem inwestycji zwiększających efektywność energetyczną i ograniczających zapotrzebowanie na energię w budynkach, w których wykorzystywana jest energia ze wspieranych urządzeń.

Preferowane będzie wsparcie udzielane poprzez ESCO - to jest podmioty będące dostawcami usług energetycznych w rozumieniu dyrektywy 2012/27/UE.

Projekty powinny być uzasadnione ekonomicznie i społecznie oraz przeciwdziałać ubóstwu energetycznemu. W zakresie przeciwdziałania ubóstwu energetycznemu preferowane będą projekty realizowane np. na obszarach szczególnie zagrożonych występowaniem zjawiska ubóstwa energetycznego, projekty realizowane przez podmioty zarządzające mieszkaniami socjalnymi lub w sektorze budownictwa socjalnego.

Przed rozpoczęciem prac remontowych lub termomodernizacyjnych, powinna zostać sporządzona inwentaryzacja przyrodnicza w zakresie występowania ptaków gatunków chronionych, w celu uniknięcia nieumyślnego zniszczenia schronień tych ptaków podczas prac budowlanych. W przypadku konieczności zniszczenia schronień ptaków gatunków chronionych należy zwrócić się do regionalnego dyrektora ochrony środowiska o wydanie stosownego zezwolenia, a także zapewnić tym ptakom zastępcze miejsca lęgowe. Podczas prowadzenia prac wskazane jest zawieszenie budek lęgowych w miejscach, w których dotychczas miały swoje lęgi ptaki gatunków chronionych. Termin i sposoby wykonywania tych prac powinien uwzględniać okres lęgów, rozrodu i hibernacji gatunków chronionych. W przypadku konieczności zamontowania kratek w otworach wentylacyjnych budynków, uniemożliwiających ptakom powrót do miejsc lęgowych, z których korzystały w poprzednich latach, inwestor winien zapewnić stosowne budki legowe.

Wsparcie w ramach Działania 3.2 mogą również otrzymać projekty będące kontynuacją uprzednio zrealizowanych inwestycji związanych z podniesieniem efektywności energetycznej, których przedmiotem było np. wyłącznie docieplenie budynku, czy wymiana stolarki okiennej i drzwiowej. Będą to projekty stanowiące uzupełnienie inwestycji wymagających kontynuacji, których celem będzie zrealizowanie zaplanowanych działań wynikających z audytu energetycznego (np. włączenie do instalacji c.o. i c.w.u. odnawialnych źródeł energii, wymiana oświetlenia na energooszczędne, wymiana kotłów na urządzenia o większej sprawności itp.).

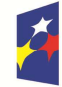

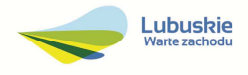

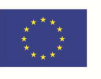

W ramach Poddziałania 3.2.2 przewiduje się zastosowanie mechanizmu finansowania krzyżowego. Zakłada się stosowanie mechanizmu finansowania krzyżowego w uzasadnionych przypadkach, głównie w ramach rozwoju kompetencji osób obsługujących wybudowaną/zakupioną infrastrukturę w ramach interwencji. Na poziomie projektu łączna kwota wydatków objętych mechanizmem finansowania krzyżowego nie może przekroczyć 10% kwoty dofinansowania ze środków EFRR w ramach projektu.

Do wsparcia kwalifikują się wyłącznie te projekty, które nie zostały fizycznie (rzeczowo) ukończone lub w pełni zrealizowane przed złożeniem wniosku o dofinansowanie w ramach ogłoszonego konkursu, niezależnie od tego czy wszystkie powiązane płatności zostały dokonane przez Wnioskodawcę.

Wybór projektów do dofinansowania następuje w trybie konkursowym, o którym mowa w ustawie z dnia 11 lipca 2014 r. o zasadach realizacji programów w zakresie polityki spójności finansowanych w perspektywie finansowej 2014-2020 (Dz. U. 2016, poz. 217), zwanej dalej ustawą wdrożeniową.

Realizacja projektu (finansowa i rzeczowa) musi zakończyć się do dnia 30 czerwca 2018 r.

# **3. Typy Wnioskodawców**

Do składania wniosków w ramach konkursu uprawnieni są następujący Wnioskodawcy:

 $\checkmark$  jednostki samorządu terytorialnego (JST) i ich związki, stowarzyszenia i porozumienia oraz podmioty publiczne, których właścicielem jest JST lub, dla których podmiotem założycielskim jest JST.

# **4. Kwota przeznaczona na dofinansowanie projektów w konkursie**

Wartość środków Europejskiego Funduszu Rozwoju Regionalnego przeznaczonych na dofinansowanie projektów w ramach konkursu nr RPLB.03.02.02-IZ.00-08-K01/16 dla Działania 3.2 *Efektywność energetyczna*, Poddziałania 3.2.2 *Efektywność energetyczna – ZIT Gorzów Wlkp.*, w ramach Regionalnego Programu Operacyjnego – Lubuskie 2020 wynosi **2 000 000,00 PLN**<sup>1</sup> , w tym na procedurę odwoławczą 10% kwoty przeznaczonej na konkurs **(200 000,00 PLN)**.

**UWAGA!** Powyższa kwota może ulec zmianie, zgodnie z alokacją na konkurs określoną na podstawie algorytmu wyliczającego środki możliwe do zakontraktowania na dany miesiąc. W związku z powyższym, IZ zastrzega sobie prawo niepodpisania umowy z Wnioskodawcą z powodu ewentualnego braku środków, pomimo skierowania projektu do realizacji.

 $\overline{a}$ 1 Powyższa kwota może ulec zmianie, zgodnie z alokacją na Działanie określoną na podstawie algorytmu wyliczającego środki możliwe do zakontraktowania.

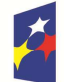

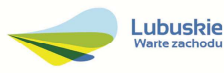

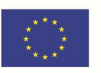

# **5. Źródła finansowania projektu**

Maksymalny dopuszczalny poziom dofinansowania ze środków UE wynosi:

 85% całkowitych kosztów kwalifikowanych projektu i w całości pochodzi ze środków Europejskiego Funduszu Rozwoju Regionalnego (EFRR).

Minimalny wkład własny Wnioskodawcy jako % wydatków kwalifikowalnych stanowi min. 15% całkowitych kwalifikowalnych kosztów projektu.

W przypadku projektów generujących dochód – maksymalny poziom dofinansowania należy liczyć z zastosowaniem metody luki w finansowaniu. W ramach niniejszego konkursu nie mają zastosowania zryczałtowane stawki procentowe dochodów dla projektów generujących dochód.

# **6. Pomoc publiczna**

W ramach konkursu nie przewiduje się wsparcia projektów, które objęte są pomocą publiczną/pomocą de minimis.

# **7. Projekty generujące dochód**

W przypadku projektów, które zgodnie z zapisami Rozporządzenia Parlamentu Europejskiego i Rady (UE) nr 1303/2013 z dnia 17 grudnia 2013 r., należy uznać za projekty generujące dochód, dla których istnieje możliwość określenia przychodu z wyprzedzeniem, formą uwzględniania dochodu będzie wskaźnik luki w finansowaniu.

Projekty generujące dochód, dla których nie można obiektywnie określić przychodu z wyprzedzeniem, należy traktować jako projekty potencjalnie generujące dochód, w związku z czym muszą one zostać objęte monitorowaniem generowanego dochodu. Dochód wygenerowany w okresie trzech lat od zakończenia operacji lub do terminu na złożenie dokumentów dotyczących zamknięcia programu w zależności od tego, który z terminów nastąpi wcześniej, podlega zwrotowi przez Wnioskodawcę oraz jest odliczany od wydatków deklarowanych Komisji (do kategorii tej nie zalicza się projektów z sektorów lub podsektorów, dla których określone zostały zryczałtowane procentowe stawki dochodów).

# **8. Termin składania wniosków o dofinansowanie projektu**

Składanie wniosków o dofinansowanie<sup>2</sup> w ramach przedmiotowego konkursu odbywa się w dniach **od 31 sierpnia 2016 r. do 31 października 2016 r.**

Termin ten, w uzasadnionych przypadkach może ulec przedłużeniu. W przypadku podjęcia decyzji o wydłużeniu terminu składania wniosków, informacja na ten temat zostanie zamieszczona na stronie www.rpo.lubuskie.pl, na portalu Funduszy Europejskich www.funduszeeuropejskie.gov.pl oraz w prasie.

Datą wpływu wniosku o dofinansowanie realizacji projektu jest dzień dostarczenia go do Punktu Przyjęć Wniosków IZ RPO-L2020 lub w przypadku dostarczenia wniosku pocztą – ważna jest data nadania

 $^2$  Przez wniosek o dofinansowanie należy rozumieć formularz wniosku wraz z wymaganymi załącznikami.

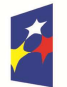

 $\overline{a}$ 

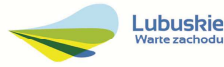

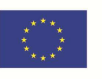

w polskiej placówce pocztowej. W pozostałych przypadkach wiążąca jest data wpływu do miejsca przyjmowania wniosków określonego przez IZ RPO-L2020.

Wniosek w wersji elektronicznej należy złożyć za pośrednictwem Lokalnego Systemu Informatycznego (LSI2020) dostępnego na stronie www.rpo.lubuskie.pl nie później niż w dniu zakończenia naboru wniosków (tj. do dnia 31 października 2016 r.).

W przypadku przekroczenia terminu naboru, wniosek nie będzie podlegał ocenie/nie będzie podlegał rozpatrzeniu.

# **9. Miejsce składania wniosków o dofinansowanie projektu**

Formularze wniosków wraz z wymaganą dokumentacją należy składać od poniedziałku do piątku w godzinach pracy urzędu tj.

- poniedziałek: od 8:00 do 16:00
- $\checkmark$  wtorek piatek: od 7:30 do 15:30

w Punkcie Przyjęć Wniosków w:

# **Urzędzie Marszałkowskim Województwa Lubuskiego Departamencie Programów Regionalnych ul. Bolesława Chrobrego 1-3-5, 65-043 Zielona Góra (główny hol budynku - parter)**

lub w:

# **Wydziale Zamiejscowym Urzędu Marszałkowskiego Województwa Lubuskiego, Dworcowa 13 66-400 Gorzów Wlkp. (Sekretariat)**

# **10. Forma składania wniosków o dofinansowanie projektu**

Wnioskodawca składa formularz wniosku o dofinansowanie realizacji projektu wraz ze Studium Wykonalności oraz Audytem energetycznym w wersji elektronicznej (za pośrednictwem systemu LSI2020) i papierowej (w 1 egzemplarzu). Natomiast pozostałe załączniki/oświadczenia (wskazane w pkt. 6 podrozdziału *Przygotowanie dokumentacji*) należy przesłać za pośrednictwem systemu LSI2020.

Wzór formularza wniosku o dofinansowanie określa IZ RPO-L2020 w drodze uchwały ZWL i publikuje na stronie www.rpo.lubuskie.pl.

# **Wersja elektroniczna, złożona za pośrednictwem systemu LSI2020**

Wnioskodawca zobowiązany jest wypełnić w systemie LSI2020 formularz wniosku o dofinansowanie oraz umieścić wymagane przez IZ RPO-L2020 dokumenty/załączniki (załączane dokumenty należy wpisać do *Listy załączników*, znajdującej się na ostatniej stronie formularza wniosku o dofinansowanie).

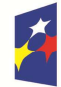

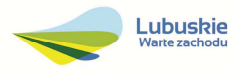

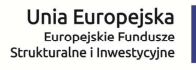

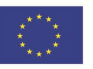

Załączniki wypełnione i podpisane przez Wnioskodawcę oraz sporządzone przez właściwe urzędy lub instytucje (np.: zaświadczenia, odpisy) należy umieścić w systemie LSI2020 w formie skanu (*Studium wykonalności* i dokumenty wskazane w punkcie 6 podpunkt 9, 12-13 podrozdziału dotyczącego *Przygotowania dokumentacji* mogą być umieszczone w systemie LSI2020 bez podpisów – w formacie pdf). Dokumenty złożone za pośrednictwem systemu LSI2020 muszą być tożsame z dostarczoną przez Wnioskodawcę wersją papierową – dotyczy dokumentów których złożenie wymagane jest zarówno w wersji papierowej jak i elektronicznej.

W systemie LSI2020 należy także umieścić aneks obliczeniowy w formie arkusza kalkulacyjnego, stanowiącego część *Studium wykonalności* – nie jest wymagane dostarczenie tego arkusza w wersji papierowej. Aneks obliczeniowy umieszczony w systemie LSI2020 musi umożliwić weryfikację poprawności dokonanych wyliczeń (odblokowane formuły). Ponadto, powinien zawierać wydzieloną część zawierającą założenia będące podstawą wyliczeń. Nie jest zasadne umieszczanie w formułach wyliczeń wartości liczbowych "dopisywanych" do treści formuł (np. odręczne "dopisywanie" stawki VAT itp.).

Po wysłaniu przez Wnioskodawcę dokumentów do IZ RPO, system LSI2020 nadaje automatycznie nr referencyjny wniosku oraz generuje i przesyła do Wnioskodawcy potwierdzenie złożenia formularza wniosku wraz z załącznikami za pośrednictwem systemu LSI2020.

Wnioski złożone wyłącznie w wersji elektronicznej nie będą podlegały ocenie/nie będą podlegały rozpatrzeniu.

# **Wersja papierowa**

Wnioskodawca jest zobowiązany do dostarczenia jednego papierowego egzemplarza formularza wniosku o dofinansowanie, Studium Wykonalności oraz Audytu energetycznego. Wniosek<sup>3</sup> w wersji papierowej musi być tożsamy z wersją złożoną za pośrednictwem systemu LSI2020. Sposób wypełnienia wniosku o dofinansowanie realizacji projektu określa *Instrukcja wypełniania wniosku o dofinansowanie projektu z Europejskiego Funduszu Rozwoju Regionalnego w ramach Osi Priorytetowej 2 – 5 i 9 Regionalnego Programu Operacyjnego – Lubuskie 2020.*

Formularz wniosku wypełniony odręcznie i/lub w języku obcym, nie wypełniony na wymaganym formularzu (wzorze) nie będzie rozpatrywany. Ponadto, wnioski złożone wyłącznie w wersji papierowej nie będą podlegały ocenie/nie będą podlegały rozpatrzeniu.

Wniosek w formie papierowej może być dostarczony do IZ RPO-L2020:

- listem poleconym,
- − przesyłką kurierską,
- − osobiście,

do Punktu Przyjęć wniosków IZ RPO-L2020, nie później niż w dniu zakończenia naboru wniosków. Wersję papierową wniosku należy złożyć w zamkniętej (zaklejonej) kopercie/paczce opisanej według poniższego wzoru:

 $\overline{a}$ 3 Przez wniosek o dofinansowanie należy rozumieć formularz wniosku wraz z załącznikami.

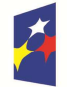

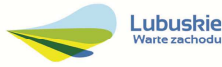

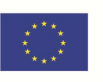

*Pełna nazwa i adres Wnioskodawcy*

**Urząd Marszałkowski Województwa Lubuskiego Departament Programów Regionalnych / Wydział Zamiejscowy Urzędu Marszałkowskiego Województwa Lubuskiego w Gorzowie Wlkp.**  *(w zależności od wyboru miejsca złożenia wniosku należy wpisać adres podany w ogłoszeniu o konkursie)* 

**Suma kontrolna z LSI2020**  *"wpisać sumę kontrolną z LSI2020"* 

> **Wniosek o dofinansowanie realizacji projektu pn:**  *"…wpisać tytuł projektu…."*  **Konkurs nr RPLB.03.02.02-IZ.00-08-K01/16"**

**Wniosek o dofinansowanie projektu w ramach Regionalnego Programu Operacyjnego – Lubuskie 2020 Osi Priorytetowej 3** *Gospodarka niskoemisyjna***, Działania 3.2 Efektywność energetyczna Poddziałanie 3.2.2 Efektywność energetyczna – ZIT Gorzów Wlkp.**

Kategoria interwencji:

**13 – Renowacja infrastruktury publicznej dla celów efektywności energetycznej, projekty demonstracyjne i środki wsparcia** 

 *"NABÓR WNIOSKÓW – NIE OTWIERAĆ"* 

Pracownik przyjmuje złożony formularz wniosku wraz z załącznikami (Studium Wykonalności oraz Audytem energetycznym) w wersji papierowej. Wpisuje na złożonym papierowym egzemplarzu wniosku datę wpływu do Punktu Przyjęć wniosków IZ RPO-L2020. W przypadku dostarczenia wniosku pocztą – ważna jest data nadania w polskiej placówce pocztowej, w pozostałych przypadkach wiążąca jest data wpływu do miejsca przyjmowania wniosków określonego przez IZ RPO-L2020.

Następnie fakt złożenia wniosku aplikacyjnego jest rejestrowany w Systemie LSI2020, który automatycznie generuje i przesyła do Wnioskodawcy potwierdzenie złożenia formularza wniosku wraz z załącznikami (Studium Wykonalności oraz Audytem energetycznym) w wersji papierowej.

#### **Przygotowanie dokumentacji**

1. Formularz wniosku o dofinansowanie (wersja papierowa) musi zostać podpisany na ostatniej stronie wraz z datą oraz imienną i/lub firmową pieczątką Wnioskodawcy przez osoby uprawnione lub upoważnione do reprezentowania Wnioskodawcy.

Osobami uprawnionymi są dla:

 $\checkmark$  gminy: wójt, burmistrz, prezydent lub osoba przez niego upoważniona oraz w każdym przypadku kontrasygnata skarbnika lub osoby przez niego upoważnionej.

W przypadku, gdy Wnioskodawca upoważnia inną osobę do reprezentowania, wówczas do wniosku należy dołączyć stosowane upoważnienie/pełnomocnictwo podpisane przez osobę uprawnioną. W przypadku, gdy osoba ta będzie podpisywała umowę o dofinansowanie, wymagane

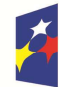

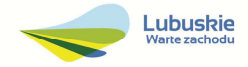

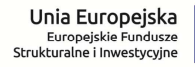

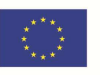

jest pełnomocnictwo rodzajowe (udzielone na podstawie art. 98 k.c.) – pełnomocnictwo wymaga podpisu potwierdzonego notarialnie. Jeśli Wnioskodawcą będzie jednostka samorządu terytorialnego, wówczas wymagane jest pisemne upoważnienie/pełnomocnictwo podpisane przez osobę uprawnioną do reprezentowania Wnioskodawcy. Nie jest wymagane upoważnienie/ pełnomocnictwo poświadczone notarialnie.

- 2. Prawidłowo złożony i podpisany egzemplarz formularza wniosku o dofinansowanie realizacji projektu należy trwale spiąć w sposób uniemożliwiający jego dekompletację.
- 3. Oryginały załączników do formularza wniosku, które zostały sporządzone przez Wnioskodawcę (np. oświadczenia) oraz Studium wykonalności, powinny zostać czytelnie podpisane na ostatniej stronie przez osobę/y uprawnioną/e lub upoważnioną/e do reprezentowania Wnioskodawcy wraz z datą, imienną/ymi pieczątką/ami wszystkich podpisanych osób i pieczątką instytucji.
- 4. Kserokopie załączników sporządzonych przez Wnioskodawcę oraz wydanych przez właściwe urzędy lub instytucje (np.: zaświadczenia, odpisy), należy potwierdzić za zgodność z oryginałem<sup>4</sup> .
- 5. **Dokumenty (formularz wniosku o dofinansowanie, Studium Wykonalności oraz Audyt energetyczny) należy dostarczyć w wersji papierowej (w 1 egzemplarzu)** i umieścić w segregatorze opisanym w następujący sposób:
	- $\checkmark$  pełna nazwa i adres Wnioskodawcy,
	- $\checkmark$  suma kontrolna z LSI.
	- $\checkmark$  numer konkursu.
- 6. W systemie LSI2020 Wnioskodawca powinien przesłać<sup>5</sup>:
	- 1) wypełniony formularz wniosku o dofinansowanie realizacji projektu,
	- 2) Studium wykonalności wraz z aneksem obliczeniowym w formie arkusza kalkulacyjnego (preferowany format \*.xls; arkusz kalkulacyjny nie może być chroniony oraz powinien zawierać aktywne formuły obliczeniowe) sporządzone zgodnie z "Instrukcją do opracowania Studium Wykonalności dla projektów inwestycyjnych ubiegających się o wsparcie z EFRR w ramach Regionalnego Programu Operacyjnego – Lubuskie 2020".
	- 3) Pełna dokumentacja potwierdzająca przeprowadzenie procedury OOŚ<sup>6</sup> w tym decyzja o środowiskowych uwarunkowaniach lub równoważna oraz potwierdzenie przeprowadzonych konsultacji społecznych (dla Wnioskodawców zobowiązanych do wystąpienia z wnioskiem o wydanie decyzji o środowiskowych uwarunkowaniach przez właściwy organ administracji publicznej), oraz:

<sup>6</sup>Zakres dokumentacji potwierdzającej przeprowadzenie procedury OOŚ zgodnie z Rozdziałem 5 *Wytycznych MIiR w zakresie dokumentowania postępowania w sprawie oceny oddziaływania na środowisko dla przedsięwzięć współfinansowanych z krajowych lub regionalnych programów operacyjnych*, z zastrzeżeniem, że IZ RPO-L2020 w ramach niniejszego konkursu wymaga wyłącznie streszczenia raportu OOŚ w języku niespecjalistycznym.

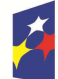

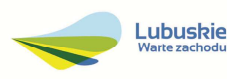

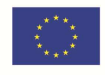

 $\overline{a}$ 4 W każdym przypadku, w którym jest mowa o kserokopii dokumentu należy przez to rozumieć:

<sup>-</sup>kserokopię zawierającą klauzulę "za zgodność z oryginałem" umieszczoną na każdej stronie dokumentu opatrzonej datą, poświadczoną własnoręcznym podpisem Wnioskodawcy (lub osoby upoważnionej przez Wnioskodawcę) oraz imienną i firmową pieczątką Wnioskodawcy, lub

<sup>-</sup> poprzez umieszczenie na pierwszej stronie kserokopii dokumentu klauzuli "za zgodność z oryginałem od strony…do strony…" opatrzonej datą, czytelnym podpisem Wnioskodawcy (lub osoby upoważnionej przez Wnioskodawcę) oraz imienną i firmową pieczątką Wnioskodawcy - w tym przypadku Wnioskodawca (lub osoba upoważniona przez Wnioskodawcę) zobowiązany jest do zaparafowania każdej strony dokumentu.

<sup>&</sup>lt;sup>5</sup> Należy pamiętać, że zamieszczone za pośrednictwem systemu LSI2020 dokumenty, powinny być wcześniej odpowiednio podpisane patrz pkt. 3 i 4 (wyjątek stanowi Formularz wniosku, który wypełniany jest w systemie LSI2020).

- 4) Analiza oddziaływania na środowisko, z uwzględnieniem potrzeb dotyczących przystosowania się do zmian klimatu i łagodzenia zmian klimatu, a także odporności na klęski żywiołowe<sup>7</sup> .
- 5) Deklaracja organu odpowiedzialnego za monitorowanie obszarów Natura 2000 wraz z mapą w skali 1:100 000 (lub w skali najbardziej zbliżonej do wymienionej) określającą lokalizację projektu oraz obszarów Natura 2000<sup>8</sup> .
- 6) Oświadczenie Wnioskodawcy o braku konieczności przeprowadzenia postępowania w sprawie oceny oddziaływania na środowisko – jeśli dotyczy.
- 7) Oświadczenie Wnioskodawcy o niezaleganiu z przekazaniem informacji istotnej dla rejestrów prowadzonych przez GDOŚ.
- 8) Deklaracja właściwego organu odpowiedzialnego za gospodarkę wodną<sup>9</sup> jeśli dotyczy.
- 9) Wykaz posiadanych pozwoleń na budowę/zgłoszeń robót budowlanych niewymagających pozwolenia na budowę (wraz z potwierdzeniem organu, że nie wniesiono sprzeciwu w terminie 30 dni od dnia doręczenia zgłoszenia) wraz z kopiami ww. dokumentów dla 100% zakresu rzeczowego<sup>10</sup>.
- 10) Plan gospodarki niskoemisyjnej dla obszaru, na którym realizowany jest/realizowany będzie projekt (bez podpisów w formacie pdf.) posiadający pozytywną opinię NFOŚiGW (dotyczy PGN przygotowanych w ramach konkursu nr 2/POIiŚ/9.3/2013; przez pozytywną opinię NFOŚiGW należy rozumieć uzyskanie potwierdzenia, że opracowany przez Wnioskodawcę dokument spełnia wszystkie wymagania konkursu i uzyskał podczas weryfikacji ocenę pozytywną) lub PGN przygotowany poza systemem POIiŚ 2007-2013 wraz z pozytywną opinią doradcy energetycznego WFOŚiGW w Zielonej Górze (dotyczy PGN przygotowanych poza konkursem nr 2/POIiŚ/9.3/2013; przez pozytywną opinię doradcy energetycznego należy rozumieć dokument wydany przez WFOŚiGW w Zielonej Górze, który potwierdza, że opracowany przez Wnioskodawcę dokument spełnia wszystkie wymagania i uzyskał podczas weryfikacji ocenę pozytywną).
- 11) Wykaz prawomocnych decyzji lokalizacyjnych (warunki zabudowy i zagospodarowania terenu/ustalenie lokalizacji inwestycji celu publicznego) lub wypis i wyrys z miejscowego planu zagospodarowania przestrzennego. Na etapie składania wniosku o dofinansowanie niezbędne jest posiadanie wszystkich wymaganych decyzji lokalizacyjnych dla całego zakresu przedsięwzięcia – dotyczy wyłącznie projektów realizowanych w trybie "zaprojektuj i wybuduj".
- 12) Oświadczenie Wnioskodawcy o prawie do dysponowania nieruchomością na cele budowlane.

<sup>&</sup>lt;sup>10</sup> Dopuszczalna jest realizacja projektów w trybie "zaprojektuj i wybuduj". W tym przypadku na moment składania wniosku o dofinansowanie pozwolenie na budowę/zgłoszenie robót budowlanych niewymagających pozwolenia na budowę nie jest wymagane, należy natomiast załączyć kopię programu funkcjonalnoużytkowego.

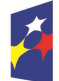

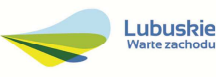

 $\overline{a}$ <sup>7</sup> Zgodnie ze *Wzorem części środowiskowej krajowego wniosku o dofinansowanie*, który opracowany został w wyniku prac Grupy Roboczej ds. Ocen Oddziaływania na Środowisko funkcjonującej w ramach sieci "Partnerstwo: Środowisko dla Rozwoju".

<sup>8</sup> Organem właściwym do wydania deklaracji jest właściwy RDOŚ. Deklaracja powinna zostać przygotowana na wzorze wskazanym w Dodatku I do *Rozporządzenia Wykonawczego Komisji (UE) 2015/207 z dnia 20 stycznia 2015 r. ustanawiające szczegółowe zasady wykonania rozporządzenia Parlamentu Europejskiego i Rady (UE) nr 1303/2013 w odniesieniu do wzoru sprawozdania z postępów, formatu dokumentu służącego przekazywaniu informacji na temat dużych projektów, wzorów wspólnego planu działania, sprawozdań z wdrażania w ramach celu "Inwestycje na rzecz wzrostu i zatrudnienia", deklaracji zarządczej, strategii audytu, opinii audytowej i rocznego sprawozdania z kontroli oraz metodyki przeprowadzania analizy kosztów i korzyści*, a także zgodnie z *rozporządzeniem Parlamentu Europejskiego i Rady (UE) nr 1299/2013 w odniesieniu do wzoru sprawozdań z wdrażania w ramach celu "Europejska Współpraca Terytorialna".* 

<sup>9</sup> Zgodnie z art. 3 ust 2 dyrektywy 2000/60/WE Parlamentu Europejskiego i Rady z dnia 23 października 2000 r. ustanawiającej ramy wspólnotowego działania w dziedzinie polityki wodnej (Dz.U. L 327 z 22.12.2000, s. 1). Organem właściwym do wydania deklaracji jest właściwy RDOŚ.

- 13) Wyciąg z dokumentacji technicznej/projektowej (dla zamówień na roboty) w zakresie realizowanej inwestycji (projekt i opis techniczny inwestycji) wraz z kosztorysami będącymi podstawą do określenia wartości projektu wskazanej we wniosku. W przypadku realizacji zadania w trybie "zaprojektuj i wybuduj" kopia programu funkcjonalno-użytkowego. W przypadku realizacji odrębnych zamówień na dostawy i usługi; specyfikacja zakupywanego sprzętu/usług.
- 14) Audyt energetyczny11 zawierający informacje nt. efektu ekologicznego przedsięwzięcia oraz określający zakres rzeczowy inwestycji.
- 15) W przypadku projektów będących kontynuacją uprzedniozrealizowanych inwestycji związanych z podniesieniem efektywności energetycznej<sup>12</sup>– audyt energetyczny<sup>13</sup> zawierający informacje nt. efektu ekologicznego zrealizowanego przedsięwzięcia oraz określający zakres rzeczowy inwestycji – jeśli dotyczy.
- 16) Zestawienie efektu rzeczowo-ekologicznego termomodernizowanego budynku.
- 17) Inwentaryzacja przyrodnicza w zakresie występowania ptaków gatunków chronionych (ekspertyza ornitologiczna) lub nietoperzy (ekspertyza chiropterologiczna)<sup>14</sup> .
- 18) Zezwolenie Regionalnego Dyrektora Ochrony Środowiska na wykonanie czynności zakazanych wobec gatunków zwierząt objętych ochroną, o którym mowa w art. 56 ust. 1 ustawy z dnia 16 kwietnia 2004r. o ochronie przyrody (Dz.U. 2015, poz. 1651 tj.) – jeśli dotyczy.
- 19) Pełny odpis z Krajowego Rejestru Sądowego, wydany w terminie do 3 miesięcy przed datą złożenia wniosku aplikacyjnego lub inny dokument rejestrowy w zależności od formy prawnej Wnioskodawcy– jeśli dotyczy.
- 20) Oświadczenie o kwalifikowalności VAT dla Wnioskodawcy.
- 21) Oświadczenie o współfinansowaniu projektu przez instytucje partycypujące finansowo w kosztach – jeśli dotyczy.
- 22) Oświadczenie informacja publiczna.
- 23) Kopię zawartej umowy partnerskiej (porozumienia) jeśli dotyczy.

<sup>14</sup> Ekspertyza ornitologiczna/chiropterologiczna powinna zawierać w szczególności: charakterystykę kontrolowanych obiektów, termin przeprowadzenia kontroli oraz opis użytego sprzętu, opis stwierdzonych gatunków, zalecany harmonogram przeprowadzenia prac, propozycję wykonania kompensacji przyrodniczej, wykaz niezbędnych zezwoleń do prowadzenia prac, dokumentację fotograficzna stwierdzonych stanowisk (gniazd).

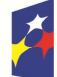

 $\overline{a}$ 

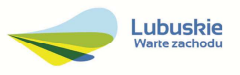

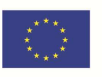

<sup>11</sup> Przygotowany w oparciu o Rozporządzenie Ministra Infrastruktury z dnia 17 marca 2009 r. w sprawie szczegółowego zakresu i form audytu energetycznego oraz części audytu remontowego, wzorów kart audytów, a także algorytmu oceny opłacalności przedsięwzięcia termomodernizacyjnego (Dz.U. 2009, poz. 346 z późn. zm.).

<sup>12</sup> W przypadku projektów polegających na kontynuacji uprzednio zrealizowanych inwestycji związanych z podniesieniem efektywności energetycznej poziom efektywności energetycznej będzie liczony łącznie dla inwestycji podstawowej (która została już zrealizowana) oraz dla inwestycji uzupełniającej (planowanej do realizacji), z uwzględnieniem, że inwestycja podstawowa została przeprowadzona w oparciu o audyt energetyczny sporządzony na podstawie obowiązujących w chwili realizacji przedsięwzięcia przepisów prawa, tj. odpowiednio ustawy z dnia 18 grudnia 1998 r. o wspieraniu przedsięwzięć termomodernizacyjnych lub ustawy z dnia 21 listopada 2008 r. o wspieraniu termomodernizacji i remontów oraz, że w wyniku realizacji inwestycji, poddane termomodernizacji obiekty spełniały wymagania, o których mowa w obowiązującym ówcześnie rozporządzeniu w sprawie warunków technicznych jakim powinny odpowiadać budynki i ich usytuowanie.

<sup>&</sup>lt;sup>13 </sup> Przygotowany w oparciu o Rozporządzenie Ministra Spraw Wewnętrznych i Administracji z dnia 30 kwietnia 1999 roku w sprawie szczegółowego zakresu i formy audytu energetycznego oraz algorytmu oceny opłacalności przedsięwzięcia termomodernizacyjnego, a także wzorów kart audytu energetycznego (Dz.U. 1999, nr 46 poz. 459) lub w oparciu o Rozporządzenie Ministra Infrastruktury z dnia 17 marca 2009 r. w sprawie szczegółowego zakresu i form audytu energetycznego oraz części audytu remontowego, wzorów kart audytów, a także algorytmu oceny opłacalności przedsięwzięcia termomodernizacyjnego (Dz.U. 2009, poz. 346).

- 24) Oświadczenie Partnera/ów o niewykluczeniu z ubiegania się o dofinansowanie na podstawie art. 207 ust. 4 ustawy z dnia 27 sierpnia 2009 r. o finansach publicznych (Dz. U. 2013, poz 885 z późn. zm.) – jeśli dotyczy.
- 25) Oświadczenie Partnera/ów o niewykluczeniu z ubiegania się o dofinansowanie na podstawie art. 12 ust. 1 pkt 1 ustawy z dnia 15 czerwca 2012 r. o skutkach powierzania wykonywania pracy cudzoziemcom przebywającym wbrew przepisom na terytorium Rzeczypospolitej Polskiej (Dz. U. 2012, poz. 769) – jeśli dotyczy.
- 26) Oświadczenie Partnera/ów o niepodleganiu wykluczeniu z ubiegania się o dofinansowanie na podstawie art. 9 ust. 1 pkt 2a ustawy z dnia 28 października 2002 r. o odpowiedzialności podmiotów zbiorowych za czyny zabronione pod groźbą kary (Dz. U. 2015, poz. 1212, z późn. zm.) – jeśli dotyczy.
- 27) Oświadczenie o kwalifikowalności VAT dla Partnera/ów jeśli dotyczy.
- 28) Załączniki dodatkowe, nie przewidziane w Regulaminie konkursu, ale wymagane prawem polskim lub kategorią projektu przez IZ RPO-L2020.

Należy pamiętać, aby w formularzu wniosku nie pozostawiać pustych pól (należy wypełniać je właściwą treścią, zapisem "nie dotyczy" lub kreskami "-" oraz zerami w przypadku tabel, w których należy określić wartość, np. tabel finansowych, tabel dotyczących wartości bazowych i docelowych wskaźników etc.).

Przy wypełnianiu formularza wniosku oraz przygotowywaniu *Studium Wykonalności* należy wziąć pod uwagę kryteria stosowane podczas oceny formalnej, merytorycznej oraz strategicznej w ramach Poddziałań Zintegrowanych Inwestycji Terytorialnych Miejskiego Obszaru Funkcjonalnego Gorzowa Wlkp. (kryteria przyjmowane są w formie Uchwały przez Komitet Monitorujący RPO-L2020) tak, aby w poszczególnych polach formularza wniosku oraz w *Studium Wykonalności* zawrzeć **wszystkie** informacje, które są niezbędne do dokonania oceny projektu. Kryteria wyboru projektów stanowią Załącznik do Uchwały Komitetu Monitorującego RPO-L2020 oraz zostały zamieszczone na stronie internetowej www.rpo.lubuskie.pl.

# **11. Przebieg konkursu**

#### **Nabór wniosków rozpoczyna się z dniem 31 sierpnia 2016 r. i potrwa do 31 października 2016 r.**  Konkurs przebiega w pięciu etapach:

**Etap I** – nabór wniosków o dofinansowanie Składanie wniosków o przyznanie dofinansowania w ramach Poddziałania 3.2.2 trwa **62 dni kalendarzowe**.

#### **Etap II** – ocena formalna

Ocenie formalnej podlegają wszystkie projekty, które zostały złożone w terminie i na zasadach określonych w niniejszym Regulaminie. Każdy złożony projekt na etapie oceny zgodności z kryteriami formalnymi zostanie także zweryfikowany pod względem występowania braków formalnych lub oczywistych omyłek (tj. błędów i omyłek, które nie mogą prowadzić do istotnych modyfikacji treści wniosku oraz nie mogą mieć znaczącego wpływu na ocenę kryteriów formalnych).

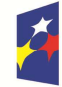

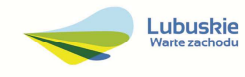

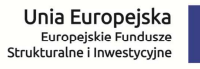

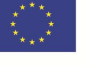

Ocena formalna projektu prowadzona jest w oparciu o przyjęte przez Komitet Monitorujący RPO-L2020 kryteria formalne.

#### **Etap III** – ocena merytoryczna

Każdy wniosek, który został pozytywnie oceniony pod względem formalnym i nie zawiera braków i oczywistych omyłek, poddawany jest ocenie merytorycznej dokonywanej w oparciu o kryteria merytoryczne (środowiskowe, horyzontalne i specyficzne dla Działania 3.2) przyjęte przez Komitet Monitorujący RPO-L2020.

# **Etap IV** – ocena projektów pod kątem zgodności ze Strategią ZIT

Projekty realizowane w formule ZIT, które pozytywnie przeszły ocenę merytoryczną, przekazywane są IP ZIT w celu potwierdzenia ich zgodności ze Strategią ZIT. Ocena zgodności ze Strategią ZIT prowadzona jest w oparciu o przyjęte przez Komitet Monitorujący RPO-L2020 kryteria oceny strategicznej projektów w ramach Poddziałań Zintegrowanych Inwestycji Terytorialnych Miejskiego Obszaru Funkcjonalnego Gorzowa Wlkp.

#### **Etap V** – rozstrzygnięcie konkursu

Do dofinansowania wybierane są te projekty, które spełniły kryteria wyboru projektów i uzyskały wymaganą liczbę punktów. W związku z tym, iż konkurs dotyczy projektów realizowanych w formule ZIT, o ostatecznej kolejności projektów na liście rankingowej decyduje stopień wypełnienia przez dany projekt kryteriów dotyczących Strategii ZIT.

W przypadku, gdy kwota przeznaczona na konkurs nie wystarcza na objęcie dofinansowaniem wszystkich projektów, do dofinansowania wybierane są projekty, które uzyskały kolejno najwyższą liczbę punktów (wg listy rankingowej uwzględniającej wyniki oceny merytorycznej oraz oceny w zakresie kryteriów zgodności i stopnia zgodności ze Strategią ZIT).

Na liście projektów wybranych do dofinansowania znajdują się jedynie projekty, które mieszczą się w alokacji przeznaczonej na dany konkurs.

Zatwierdzenie listy projektów wyłonionych do dofinansowania dokonywane jest wspólnie przez IP ZIT MOF Gorzów Wlkp. oraz IZ RPO-L2020.

Zgodnie z zapisami art. 45 ust. 2 ustawy z dnia 11 lipca 2014 r. o zasadach realizacji programów w zakresie polityki spójności finansowanych w perspektywie finansowej 2014-2020 (Dz. U. 2016, poz. 217) po każdym etapie konkursu, IZ RPO-L2020 zamieszcza na stronie internetowej www.rpo.lubuskie.pl listę projektów zakwalifikowanych do kolejnego etapu.

Ponadto, zgodnie z zapisami art. 46 ust. 4 *ustawy wdrożeniowej,* po rozstrzygnięciu konkursu IZ RPO-L2020 zamieszcza na stronie internetowej www.rpo.lubuskie.pl listę projektów wybranych do dofinansowania wraz z informacją na temat liczby zdobytych punktów (lista zamieszczona zostaje również na portalu Funduszy Europejskich www.funduszeeuropejskie.gov.pl). Lista zawierać będzie: tytuł projektu, nazwę wnioskodawcy, kwotę wnioskowanego dofinansowania, koszt całkowity projektu oraz wynik oceny.

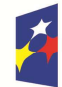

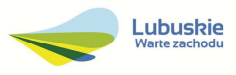

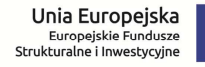

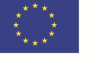

## **Orientacyjny termin rozstrzygnięcia konkursu: kwiecień 2017 r.**

#### **12. Ocena formalna**

Ocena formalna prowadzona jest w oparciu o kryteria formalne przyjęte przez KM RPO-L2020. Kryteria formalne podzielone zostały na kryteria, których niespełnienie skutkuje odrzuceniem wniosku bez możliwości poprawy oraz kryteria, w ramach których istnieje możliwość dokonania poprawy.

Ponadto, każdy projekt weryfikowany jest pod względem występowania braków formalnych i/lub oczywistych omyłek. Od wyniku weryfikacji występowania we wniosku braków formalnych i/lub oczywistych omyłek Wnioskodawcy nie przysługuje odwołanie, o którym mowa w art. 53 i *54 ustawy z dnia 11 lipca 2014 r. o zasadach realizacji programów w zakresie polityki spójności finansowanych w perspektywie finansowej 2014-2020* (Dz. U. 2016, poz. 217).

**Ocena formalna (pierwsza)** dokonywana jest po zakończeniu naboru wniosków, **w terminie 40 dni**  od dnia dostarczenia wszystkich wniosków do Punktu przyjęć (także wniosków złożonych w Wydziale Zamiejscowym Urzędu).

W uzasadnionych przypadkach termin dokonania pierwszej oceny formalnej może zostać wydłużony. Informacja o przedłużeniu terminu oceny formalnej zamieszczana jest na stronie internetowej RPO-L2020: www.rpo.lubuskie.pl.

W przypadku pozytywnej (pierwszej) oceny formalnej oraz niestwierdzenia braków formalnych lub oczywistych omyłek, wniosek jest automatycznie przekazany do oceny merytorycznej (bez konieczności pisemnego informowania Wnioskodawcy).

W przypadku negatywnej oceny formalnej **(niespełnienie kryteriów skutkujących odrzuceniem wniosku bez możliwości poprawy)** wniosek zostaje odrzucony z przyczyn formalnych. Wnioskodawca zostaje o tym poinformowany (pisemnie za potwierdzeniejm odbioru) oraz o możliwości skorzystania z trybu odwoławczego, o którym mowa w art. 53 i 54 ustawy wdrożeniowej*.*

W przypadku negatywnej (pierwszej) oceny formalnej projektu i/lub konieczności uzupełnienia/ poprawienia błędów w formularzu wniosku/załącznikach oraz w przypadku konieczności uzupełnienia/poprawienia braków formalnych oraz oczywistych omyłek, Wnioskodawca zostaje poinformowany (pisemnie za potwierdzeniem odbioru) o zakresie wniesienia niezbędnych poprawek bądź uzupełnień. Wnioskodawca uzupełnia/poprawia w formularzu wniosku/załącznikach braki formalne lub oczywiste omyłki oraz – gdy to konieczne – uzupełnia/poprawia błędy formalne zgodnie z informacjami zawartymi w otrzymanym piśmie.

**Uzupełnienie/poprawienie przez Wnioskodawcę w formularzu wniosku/załącznikach błędów formalnych i/lub braków formalnych lub oczywistych omyłek, nie może prowadzić do jego istotnej modyfikacji**<sup>15</sup>. Spowodowanie w wyniku zmian istotnych modyfikacji we wniosku, będzie

<sup>15</sup> W ramach składanych korekt i uzupełnień, niedopuszczalne jest wprowadzenie przez Wnioskodawcę następujących zmian w projekcie: - dodawanie, usuwanie partnerów (z zastrzeżeniem sytuacji, w której dodawanie lub usuwanie partnerów jest konsekwencją zidentyfikowanego przez oceniającego błędu i dokonywane jest na jego polecenie),

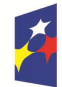

 $\overline{a}$ 

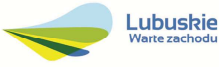

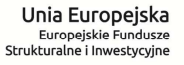

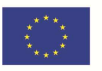

podlegać weryfikacji. W związku z tym, wszystkie zmiany wprowadzone przez Wnioskodawcę, które nie zostały wyszczególnione w piśmie o brakach formalnych, będą pod tym kątem indywidualnie rozpatrywane przez IZ RPO-L2020.

Skorygowane dokumenty aplikacyjne Wnioskodawca składa albo w głównej siedzibie UMWL w Zielonej Górze (ul. Podgórna 7), albo w Departamencie RPO (ul. Chrobrego 1-3-5, główny hol budynku) w terminie **7 dni kalendarzowych** od daty otrzymania wezwania do poprawy. Jeśli Wnioskodawca zauważy we wniosku o dofinansowanie realizacji projektu inne błędy, które nie zostały wyszczególnione w piśmie, wówczas poprawia je, informując jednocześnie o tym fakcie, przedstawiając stosowne pisemnie wyjaśnienia. W przypadku, gdy w projekcie wprowadzone zostaną dodatkowe zmiany, o których Wnioskodawca nie poinformował, wówczas wniosek o dofinansowanie projektu nie podlega dalszej ocenie, o czym Wnioskodawca zostaje poinformowany pisemnie za potwierdzeniem odbioru. Jeżeli wprowadzane zgodnie z uwagami IZ RPO-L2020 zmiany implikują konieczność wprowadzenia w dokumentacji kolejnych zmian, np. w przypadku tabel finansowych, wówczas Wnioskodawca zobowiązany jest wprowadzić je do formularza wniosku o dofinansowanie projektu i/lub załączników oraz przekazać na piśmie informację o ich wprowadzeniu do IZ RPO-L2020.

**Ponowna (druga) ocena formalna** dokonywana jest w terminie do **20 dni kalendarzowych** od dnia dostarczenia przez Wnioskodawcę skorygowanego wniosku.

W uzasadnionych przypadkach termin dokonania ponownej oceny formalnej może zostać wydłużony. Informacja o przedłużeniu terminu oceny formalnej zamieszczana jest na stronie internetowej RPO-L2020: www.rpo.lubuskie.pl.

W przypadku pozytywnej (drugiej) oceny formalnej oraz niestwierdzenia braków formalnych lub oczywistych omyłek, wniosek jest automatycznie przekazywany do oceny merytorycznej, bez konieczności pisemnego informowania Wnioskodawcy o tym fakcie.

W przypadku pozytywnej oceny formalnej oraz jednoczesnej identyfikacji w przedłożonej w ramach korekt dokumentacji nowych braków formalnych lub oczywistych omyłek (powstałych w wyniku wprowadzenia poprawek/uzupełnień do formularza wniosku/załączników) – do Wnioskodawcy wysyłane jest pismo (za potwierdzeniem odbioru) wzywające do uzupełnienia/poprawienia braków formalnych lub oczywistych omyłek, pod rygorem pozostawienia wniosku bez rozpatrzenia.

W przypadku, gdy w odpowiedzi na pismo wzywające do uzupełnienia/poprawienia w projekcie braków formalnych lub oczywistych omyłek, Wnioskodawca ponownie przedłoży dokumentację aplikacyjną, której weryfikacja zakończy się pozytywną oceną formalną oraz jednoczesną identyfikacją braków formalnych lub oczywistych omyłek – tzn. Wnioskodawca nie dokona poprawy we wskazanym w piśmie zakresie lub w wyniku wprowadzonych korekt powstaną kolejne braki formalne lub oczywiste omyłki – projekt zostaje pozostawiony bez rozpatrzenia i nie zostaje dopuszczony do dalszej oceny. Wnioskodawca jest informowany pisemnie (za potwierdzeniem odbioru) o pozostawieniu jego wniosku

<sup>-</sup> dołączanie dodatkowych załączników, nieujętych pierwotnie w spisie załączników (z zastrzeżeniem sytuacji, w której dołączenie dodatkowych załączników, jest dokonywane na polecenie oceniającego).

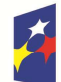

<u>.</u>

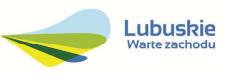

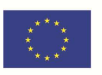

<sup>-</sup> dodawanie kategorii wydatku kwalifikowalnego/wydatku kwalifikowalnego (z zastrzeżeniem sytuacji, w której dodawanie kategorii wydatku kwalifikowalnego/wydatku kwalifikowalnego jest konsekwencją zidentyfikowanego przez oceniającego błędu i dokonywane jest na jego polecenie),

<sup>-</sup> zwiększenie wartości/poziomu dofinansowania wydatku (z zastrzeżeniem sytuacji, w której zwiększenie wartości/poziomu dofinansowania, jest konsekwencją zidentyfikowanego przez oceniającego błędu i dokonywane jest na jego polecenie),

bez rozpatrzenia z powodu niepoprawienia braków formalnych lub oczywistych omyłek. Ponadto, w piśmie Wnioskodawca zostaje poinformowany o braku możliwości skorzystania z trybu odwoławczego, o którym mowa w art. 53 i 54 *ustawy z dnia 11 lipca 2014 r. o zasadach realizacji programów w zakresie polityki spójności finansowanych w perspektywie finansowej 2014-2020*  (Dz.U. 2016, poz. 217).

W przypadku stwierdzenia w skorygowanej dokumentacji błędów formalnych, wniosek o dofinansowanie projektu kończy ocenę formalną z wynikiem negatywnym.

W przypadku, gdy skorygowany wniosek zostanie złożony po terminie wskazanym przez IZ RPO-L2020, bądź we wniosku zostaną wprowadzone dodatkowe nieuzasadnione zmiany, w tym również te, o których Wnioskodawca nie poinformował, wniosek zostaje odrzucony.

W przypadku negatywnej oceny formalnej, bez względu na wynik weryfikacji braków formalnych lub oczywistych omyłek, IZ RPO-L2020 wysyła do Wnioskodawcy pismo o negatywnej ocenie formalnej. W piśmie do Wnioskodawcy konieczne jest podanie uzasadnienia oceny do każdego negatywnie zaopiniowanego kryterium zawartego w karcie oceny formalnej.

Od negatywnego wyniku oceny formalnej przysługuje Wnioskodawcy odwołanie, o którym mowa w art. 53 i 54 ustawy z dnia 11 lipca 2014 r. *o zasadach realizacji programów w zakresie polityki spójności finansowanych w perspektywie finansowej 2014-2020* (Dz.U. 2016, poz. 217).

Po zakończeniu etapu oceny formalnej na stronie www.rpo.lubuskie.pl publikowana jest lista projektów, które uzyskały pozytywny wynik oceny i zostały skierowane do oceny merytorycznej.

W przypadku projektów realizowanych w trybie "zaprojektuj i wybuduj" ocena formalna składa się z dwóch etapów – oceny formalnej podstawowej oraz oceny formalnej uzupełniającej (zgodnie z kryteriami zaakceptowanymi przez KM RPO-L2020). Ocena formalna podstawowa dokonywana jest po **zakończeniu naboru wniosków,** w oparciu o dokumenty przedstawione przez Wnioskodawcę, zgodnie z Regulaminem konkursu. Pozytywny wynik oceny formalnej podstawowej umożliwia przekazanie wniosku do oceny merytorycznej podstawowej (prowadzonej wg kryteriów horyzontalnych i specyficznych). Natomiast ocena formalna uzupełniająca dokonywana jest po **podpisaniu umowy/decyzji/porozumienia,** w oparciu o dostarczoną zgodnie z umową/decyzją/ porozumieniem dokumentację. Negatywny wynik oceny formalnej uzupełniającej może skutkować rozwiązaniem umowy o dofinansowanie /decyzji/porozumienia.

Dla projektów typu "zaprojektuj i wybuduj"16 procedura związana z organizacją oceny, uzupełnianiem/poprawą dokumentacji, informowaniem Wnioskodawcy i opinii publicznej o wynikach oceny itp., przebiega analogicznie jak procedura przedstawiona powyżej.

 $\overline{a}$ <sup>16</sup> Dla projektów realizowanych w trybie "zaprojektuj i wybuduj" w trakcie oceny formalnej podstawowej nie są wymagane m.in. takie załączniki, jak dokumentacja techniczna, szczegółowe kosztorysy oraz decyzje administracyjne i pozwolenia (np. pozwolenie na budowę), których wydanie jest uzależnione od posiadania przez Wnioskodawcę dokumentacji technicznej.

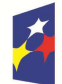

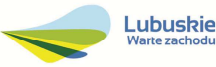

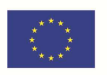

#### **13. Ocena merytoryczna**

Ocena merytoryczna odbywa sie w oparciu o kryteria merytoryczne (środowiskowe, horyzontalne i specyficzne) przyjęte przez KM RPO-L2020. Prowadzona jest równocześnie dla aspektu horyzontalnego, specyficznego oraz środowiskowego.

Kryteria horyzontalne oraz kryteria specyficzne podzielone zostały na kryteria dopuszczające oraz kryteria punktowe.

Ocena merytoryczna dokonywana jest po pozytywnie zakończonej ocenie formalnej, w terminie do **60 dni kalendarzowych** od dnia podpisania przez Dyrektora Programów Regionalnych listy wniosków pozytywnie i negatywnie ocenionych na etapie oceny formalnej. Ocena dokonywana jest przez dwóch ekspertów na podstawie kart oceny merytorycznej przygotowanej zgodnie z kryteriami oceny zatwierdzonymi przez Komitet Monitorujący RPO-L2020.

W uzasadnionych przypadkach termin oceny merytorycznej może zostać przedłużony. Informacja o przedłużeniu terminu oceny zamieszczana jest na stronie internetowej RPO-L2020: www.rpo.lubuskie.pl.

Ocenę pozytywną uzyskują projekty, które:

- − spełniły wszystkie kryteria dopuszczające i uzyskały co najmniej 60% możliwych do zdobycia punktów na ocenie merytorycznej (horyzontalnej i specyficznej) oraz
- − spełniły kryterium dopuszczające i uzyskały nie mniej niż 50% + 1 pkt możliwych do zdobycia punktów na ocenie pod kątem zgodności ze Strategią ZIT oraz
- − uzyskały pozytywną opinię eksperta OOŚ w zakresie zgodności planowanej inwestycji z wymaganiami dotyczącymi postępowania w sprawie oceny oddziaływania na środowisko (ocena wg kryteriów środowiskowych).

Wynik oceny projektu stanowi średnia arytmetyczna ocen dwóch ekspertów, oceniających dany projekt.

Na etapie oceny merytorycznej, nie jest dopuszczalne uzupełnienie/poprawienie wniosku o dofinansowanie. W związku z tym, Wnioskodawca zobowiązany jest tak przygotować dokumenty do oceny, aby ekspert podczas oceny merytorycznej nie miał żadnych wątpliwości/problemów z jej dokonaniem (dokumentacja powinna zawierać odpowiedzi na kryteria, na podstawie których dokonywana jest ocena).

Projekty ocenione pozytywnie pod względem merytorycznym zostają przekazane do oceny projektów pod kątem zgodności ze Strategią ZIT (pismo o pozytywnej ocenie merytorycznej nie jest wysyłane do Wnioskodawcy).

W przypadku oceny negatywnej, Wnioskodawca jest informowany pisemnie (za potwierdzeniem odbioru) o wyniku oceny. W piśmie Wnioskodawca zostaje poinformowany o łącznej punktacji przyznanej przez ekspertów oraz o możliwości skorzystania z trybu odwoławczego, o którym mowa w *art. 53 i 54 Ustawy wdrożeniowej.* Ponadto, za pośrednictwem systemu LSI2020 Wnioskodawca otrzymuje karty oceny ekspertów (bez danych osobowych osób oceniających).

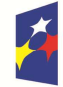

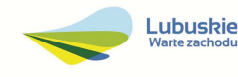

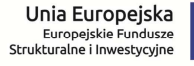

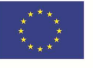

W przypadku, gdy podczas oceny merytorycznej specyficznej i/lub środowiskowej stwierdzone zostanie, że Wnioskodawca przeszacował (zawyżył) wartość kosztów kwalifikowalnych projektu i/lub zachodzi konieczność uzupełnienia/korekty dokumentacji OOŚ, a wprowadzenie zmian w przedmiotowym zakresie jest możliwe, ekspert może dokonać oceny pozytywnej projektu, ale uwarunkowanej koniecznością wyrażenia zgody przez Wnioskodawcę (w formie oświadczenia) na proponowane przez eksperta (przekazane przez IZ RPO) uzupełnienie/korekty oraz dokonanie stosowych uzupełnień/korekt.

Informacja o konieczności aktualizacji kosztów projektu zostaje przekazana Wnioskodawcy w piśmie (za potwierdzeniem odbioru) o wynikach oceny merytorycznej. Jeżeli Wnioskodawca nie dokona weryfikacji kosztów projektu i/lub uzupełnień/korekt dokumentacji OOŚ zgodnie z rekomendacją IZ RPO, w przypadku przyznania projektowi dofinansowania, IZ RPO może odstąpić od podpisania z Wnioskodawcą umowy o dofinansowanie projektu/porozumienia/podjęcia decyzji o przyznaniu dofinansowania.

W przypadku projektów realizowanych w trybie "zaprojektuj i wybuduj" ocena merytoryczna składa się z dwóch etapów – oceny merytorycznej podstawowej oraz oceny merytorycznej uzupełniającej (zgodnie z kryteriami zaakceptowanymi przez KM RPO-L2020). Ocena merytoryczna podstawowa (prowadzona wg kryteriów horyzontalnych i specyficznych) dokonywana jest po pozytywnie zakończonej ocenie formalnej podstawowej, w oparciu o dokumenty przedstawione przez Wnioskodawcę, zgodnie z Regulaminem konkursu. Natomiast ocena merytoryczna uzupełniająca (prowadzona wg kryteriów specyficznych dopuszczających) dokonywana jest po pozytywnie zakończonej ocenie formalnej uzupełniającej w oparciu o dostarczoną zgodnie z Umową o dofinansowanie/decyzją/porozumieniem dokumentację.

Pozytywny wynik oceny merytorycznej podstawowej umożliwia przekazanie projektu do kolejnego etapu, tj. wyboru projektów do dofinansowania. Negatywny wynik oceny merytorycznej uzupełniającej może skutkować rozwiązaniem umowy o dofinansowanie/decyzji/porozumienia. W przypadku oceny specyficznej uzupełniającej (dla projektów realizowanych w trybie *"zaprojektuj i wybuduj"*) ekspert może również dokonać oceny pozytywnej projektu, ale uwarunkowanej koniecznością wyrażenia zgody przez Wnioskodawcę (w formie oświadczenia) na proponowane przez eksperta (przekazane przez IZ RPO) uzupełnienie/korekty oraz dokonanie stosowych uzupełnień/korekt. Dokonanie weryfikacji kosztów przez Wnioskodawcę, zgodnie z rekomendacją IZ RPO, skutkować będzie podpisaniem aneksu do umowy/porozumienia/zmiany do decyzji. Natomiast brak poprawy może skutkować rozwiązaniem umowy o dofinansowanie/decyzji/porozumienia.

Po zakończeniu oceny merytorycznej na stronie www.rpo.lubuskie.pl publikowana jest lista projektów, które uzyskały pozytywny wynik oceny i zostały skierowane do oceny pod kątem zgodności ze Strategią ZIT.

#### **14. Ocena projektów pod kątem zgodności ze Strategią ZIT**

Projekty realizowane w formule ZIT, które pozytywnie przeszły ocenę merytoryczną (ocenę merytoryczną podstawową), przekazywane są IP ZIT w celu dokonania oceny w zakresie kryteriów

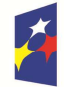

**Fundusze** Europejskie Program Regionalny

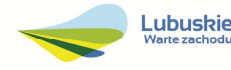

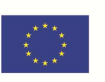

zgodności i stopnia zgodności ze Strategią ZIT. Ocena w zakresie kryteriów zgodności i stopnia zgodności ze Strategią ZIT dokonywana jest zgodnie z terminami wskazanymi w IW IP ZIT MOF GW.

Weryfikacja w zakresie kryteriów zgodności i stopnia zgodności ze Strategią ZIT prowadzona jest przez Pracowników IP ZIT (będących członkami Komisji Oceny Projektów), w oparciu o kryteria dotyczące Strategii ZIT, zatwierdzone przez Komitet Monitorujący RPO-L2020, w trybie i na zasadach opisanych w odrębnych dokumentach.

Wyłącznie pozytywne zakończenie oceny zgodności projektu ze Strategią ZIT umożliwia przekazanie wniosków do kolejnego etapu, tj. wyboru projektów do dofinansowania.

Od wyniku oceny w zakresie kryteriów zgodności i stopnia zgodności ze Strategią ZIT przysługuje Wnioskodawcy odwołanie, o którym mowa w art. 53 i 54 *ustawy z dnia 11 lipca 2014r. o zasadach realizacji programów w zakresie polityki spójności finansowanych w perspektywie finansowej 2014-2020* (Dz. U. 2016, poz. 217).

Po zakończeniu ww. oceny, na stronie internetowej www.rpo.lubuskie.pl publikowana jest lista projektów zakwalifikowanych do kolejnego etapu.

# **15. Wybór projektów do dofinansowania**

Ostatnim etapem procedury wyboru projektów do dofinansowania w ramach Regionalnego Programu Operacyjnego – Lubuskie 2020 jest decyzja IP ZIT MOF GW oraz ZWL (przyjęta drogą uchwały). W uzasadnionych przypadkach, przed podjęciem decyzji o dofinansowaniu przez IP ZIT MOF GW oraz ZWL, IZ RPO-L2020 może zażądać od Wnioskodawcy przedłożenia dokumentów potwierdzających posiadanie środków na pokrycie wkładu własnego, w celu sprawdzenia płynności finansowej i zdolności Wnioskodawcy do zrealizowania projektu. Ponadto, IZ RPO-L2020 może również na tym etapie zweryfikować, czy Wnioskodawca figuruje w Rejestrze Podmiotów Wykluczonych prowadzonym przez Ministerstwo Finansów.

IZ RPO-L2020 rozstrzyga konkurs zatwierdzając listę ocenionych wniosków zawierającą przyznane oceny, wskazując projekty, które spełniły kryteria wyboru projektów i:

- $\checkmark$  uzyskały wymaganą liczbę punktów oraz w największym stopniu wypełniły kryteria oceny projektów w zakresie kryteriów zgodności i stopnia zgodności ze Strategią ZIT albo
- uzyskały kolejno największą liczbę punktów w przypadku, gdy kwota przeznaczona na dofinansowanie projektów w konkursie nie wystarcza na objęcie dofinansowaniem wszystkich projektów, o których mowa w punkcie powyżej.

W związku z tym, iż konkurs dotyczy projektów realizowanych w formule ZIT, o ostatecznej kolejności projektów na liście rankingowej decyduje stopień wypełnienia przez dany projekt kryteriów dotyczących Strategii ZIT.

Po decyzji ZWL o przyznaniu dofinansowania, Wnioskodawca zostaje poinformowany o wynikach oceny merytorycznej (w tym oceny środowiskowej) jego projektu i oceny pod kątem

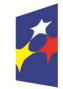

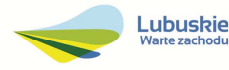

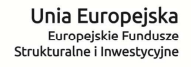

zgodności ze Strategią ZIT (w przypadku projektów rozpoczętych przed dniem złożenia wniosku o dofinansowanie, w stosunku do których Dyrektor DFR podjął decyzję o przeprowadzeniu weryfikacji OOŚ przed podjęciem decyzji o wyborze projektu do dofinansowania) wraz z uzasadnieniem oceny i podaniem punktacji otrzymanej przez projekt.

W przypadku projektów, które uzyskały pozytywną ocenę merytoryczną, która jest uwarunkowana koniecznością wyrażenia zgody przez Wnioskodawcę (w formie oświadczenia) na proponowane przez eksperta uzupełnienia/korekty oraz dokonanie stosownych uzupełnień/korekt<sup>17</sup> – pismo zawiera również stosowną informację o sposobie uwzględnienia warunku oraz terminie wprowadzenia przedmiotowych zmian, a także pouczenie, że niezastosowanie się do zaleceń IZ RPO-L2020 skutkuje odstąpieniem przez IZ RPO-L2020 od podpisania umowy o dofinansowanie projektu/porozumienia/decyzji o przyznaniu dofinansowania oraz finalnie usunięciem z listy projektów, które uzyskały dofinansowanie.

W przypadku przyznania dofinansowania dla projektów, pismo dodatkowo zawiera prośbę o przygotowanie i dostarczenie do IZ RPO-L2020 przez Wnioskodawcę w ciągu 28 dni od daty otrzymania pisma dokumentów niezbędnych do podpisania umowy/decyzji/porozumienia. Dokumenty do umowy/decyzji/porozumienia należy dostarczyć do IZ RPO tylko w wersji papierowej, w liczbie egzemplarzy wskazanej w piśmie.

Natomiast, jeżeli projekt nie otrzymał dofinansowania, Wnioskodawca zostaje poinformowany o możliwości skorzystania z trybu odwoławczego, o którym mowa w art. 53 i 54 *ustawy wdrożeniowej.* Ponadto, otrzymuje za pośrednictwem systemu LSI2020 karty oceny ekspertów (bez danych osobowych osób oceniających).

Ponadto, po decyzji ZWL na stronie internetowej www.rpo.lubuskie.pl oraz www.funduszeeuropejskie.gov.pl zamieszczania jest lista projektów wybranych do dofinansowania w ramach danego konkursu.

# **16. Zabezpieczenie umowy**

Nie dotyczy Wnioskodawców będących jednostkami sektora finansów publicznych albo fundacji, których jedynym fundatorem jest Skarb Państwa (art. 206 ust. 4 ustawy z dnia 27 sierpnia 2009 r. o finansach publicznych, Dz. U. 2013, poz. 885 z późn. zm.).

#### **17. Kryteria wyboru projektów wraz z podaniem ich znaczenia**

Wybór projektów do dofinansowania odbywa się w oparciu o kryteria formalne, merytoryczne (horyzontalne i specyficzne) oraz strategiczne przyjęte przez Komitet Monitorujący Regionalny Program Operacyjny – Lubuskie 2020 uchwałą Nr 32/KM RPO-L2020/2016 z dnia 19 maja 2016 r., zmieniającą uchwałę nr 4/KM RPO-L2020/2015 Komitetu Monitorującego Regionalny Program Operacyjny –

<sup>17</sup> Ze względu na przeszacowanie wartości kosztów kwalifikowalnych projektu i/lub w zakresie dokumentacji oceny oddziaływania na środowisko.

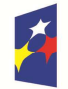

 $\overline{a}$ 

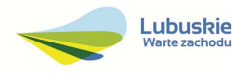

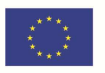

Lubuskie 2020 z dnia 22 maja 2015 r., w sprawie przyjęcia *Kryteriów formalnych mających zastosowanie dla Osi Priorytetowych, Działań i typów projektów w ramach RPO-L2020 współfinansowanych z Europejskiego Funduszu Rozwoju Regionalnego (OP 1-5, 9)*, uchwałą Nr 36/KM RPO-L2020/2016 z dnia 19 lipca 2016 r., zmieniającą uchwałę nr 5/KM RPO-L2020/2015 Komitetu Monitorującego Regionalny Program Operacyjny – Lubuskie 2020 z dnia 22 maja 2015 r., w sprawie *Kryteriów merytoryczno-horyzontalnych mających zastosowanie dla Osi Priorytetowych Regionalnego Programu Operacyjnego – Lubuskie 2020 współfinansowanych ze środków Europejskiego Funduszu Rozwoju Regionalnego (OP 1-5, 9),* oraz uchwałą Nr 14/KM RPO-L2020/2015 z dnia 20 listopada 2015 r., zmieniającą uchwałę nr 10/KMRPO-L2020/2015 Komitetu Monitorującego Regionalny Program Operacyjny - Lubuskie 2020 z dnia 21 sierpnia 2015 r., w sprawie przyjęcia *Kryteriów oceny strategicznej projektów w ramach Poddziałań Zintegrowanych Inwestycji Terytorialnych Miejskiego Obszaru Funkcjonalnego Gorzowa Wlkp.*, które stanowią załącznik do niniejszego Regulaminu. Uchwały zostały również zamieszczone na stronie internetowej www.rpo.lubuskie.pl.

# **Dofinansowanie w ramach przedmiotowego konkursu/Poddziałania RPO-L2020 będzie mógł otrzymać wniosek, który:**

- $\checkmark$  spełnił wszystkie kryteria dopuszczające (środowiskowe, horyzontalne i specyficzne dla Działania 3.2 i strategiczne w ramach Poddziałań Zintegrowanych Inwestycji Terytorialnych Miejskiego Obszaru Funkcjonalnego Gorzowa Wlkp.) oraz
- uzyskał co najmniej 60% możliwych do zdobycia punktów na ocenie merytorycznej (horyzontalnej i specyficznej) oraz
- $\checkmark$  uzyskał nie mniej niż 50% + 1 pkt możliwych do zdobycia punktów na ocenie pod kątem zgodności ze Strategią ZIT oraz
- uzyskał pozytywną opinię eksperta OOŚ w zakresie zgodności planowanej inwestycji z wymaganiami dotyczącymi postępowania w sprawie oceny oddziaływania na środowisko (ocena wg kryteriów środowiskowych).

# **18. Forma i sposób udzielania wnioskodawcy wyjaśnień w kwestiach dotyczących konkursu**

IZ RPO-L2020 udziela wszystkim zainteresowanym informacji w zakresie konkursu, w tym w sprawie interpretacji zapisów Regulaminu, zakresu wsparcia, procesu wyboru projektów, kwalifikowalności wydatków. Informacje na temat postępowania konkursowego można uzyskać osobiście, pisemnie lub telefonicznie poprzez kontakt z pracownikami Urzędu Marszałkowskiego Województwa Lubuskiego:

 Departament Programów Regionalnych, Wydział Kontraktacji Inwestycji Publicznych i Środowiskowych, ul. Bolesława Chrobrego 1-3-5 (pokoje nr 17, 21), tel. 68 45 65 143, 180. adresy e-mail:

# i.chamera@rpo.lubuskie.pl, d.bogaczyk@lrpo.lubuskie.pl,

- Departament Zarządzania Regionalnym Programem Operacyjnym:
	- e-mail: infoue@lubuskie.pl i lpi@lubuskie.pl
	- telefoniczny:
		- Główny Punkt Informacyjny Funduszy Europejskich w Zielonej Górze: 68 45 65 535, -499, -488, -480, -454;
	- osobisty w siedzibie:

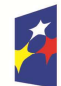

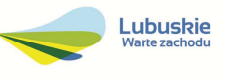

# Głównego Punktu Informacyjnego Funduszy Europejskich w Zielonej Górze ul. Bolesława Chrobrego 1-3-5, 65-043 Zielona Góra (pokój nr  $0.3$ , poziom "0")

lub

Lokalnego Punktu Informacyjnego Funduszy Europejskich w Gorzowie Wlkp., ul. Władysława Sikorskiego 107 66-400 Gorzów Wlkp. (pokój nr 115, I piętro).

#### **19. Sposób podania do publicznej wiadomości wyników konkursu oraz informacje o sposobie postępowania z wnioskami o dofinansowanie po rozstrzygnięciu konkursu**

Zgodnie z zapisami art. 45 ust. 2 *ustawy z dnia 11 lipca 2014 r. o zasadach realizacji programów w zakresie polityki spójności finansowanych w perspektywie finansowej 2014-2020* (Dz. U. 2016, poz. 217) po każdym etapie konkursu IZ RPO-L2020 zamieszcza na stronie internetowej www.rpo.lubuskie.pl listę projektów zakwalifikowanych do kolejnego etapu.

Ponadto, zgodnie z zapisami art. 46 ust. 4 *ustawy wdrożeniowej,* po rozstrzygnięciu konkursu IZ RPO-L2020 zamieszcza na stronie internetowej www.rpo.lubuskie.pl listę projektów wybranych do dofinansowania wraz z informacją na temat liczby zdobytych punktów (lista zamieszczona zostaje również na portalu Funduszy Europejskich www.funduszeeuropejskie.gov.pl). Lista zawierać będzie: tytuł projektu, nazwę wnioskodawcy, kwotę wnioskowanego dofinansowania, koszt całkowity projektu oraz wynik oceny.

Wnioski o dofinansowanie projektu, które w wyniku rozstrzygnięcia konkursu zostaną wybrane do dofinansowania, będą poddane procedurze przygotowania i podpisania umowy o dofinansowanie projektu, natomiast wnioski o dofinansowanie projektu, które nie zostały wybrane do dofinansowania są przechowywane przez IOK w celach archiwizacyjnych.

#### **20. Środki odwoławcze przysługujące wnioskodawcy**

Wnioskodawcy, w przypadku negatywnej oceny projektu, przysługuje prawo do wniesienia protestu zgodnie z zapisami rozdziału 15 ustawy wdrożeniowej, w celu sprawdzenia złożonego wniosku aplikacyjnego, w zakresie spełniania kryteriów wyboru projektów. Protest nie przysługuje natomiast od pozostawienia wniosku bez rozpatrzenia z powodu nieuzupełnienia braków formalnych lub niepoprawienia oczywistych omyłek, o których mowa w art. 43 ust. 1 ustawy wdrożeniowej. Wnioskodawca ma prawo **wnieść pisemny protest w terminie 14 dni kalendarzowych** od doręczenia informacji o wyniku oceny.

Protest powinien zostać wniesiony do IZ RPO-L2020 zgodnie z adresem zawartym w piśmie informującym o negatywnym wyniku oceny.

Dopuszczalne sposoby wniesienia protestu to:

- listem poleconym w zaklejonej kopercie lub paczce,
- − przesyłką kurierską,
- − osobiście.

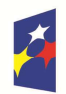

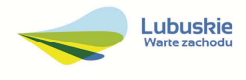

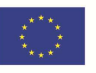

Nie dopuszcza się wnoszenia protestu za pomocą faksu lub poczty elektronicznej.

Wniesienie protestu, poprzez nadanie w polskiej placówce pocztowej, jest równoznaczne z jego wniesieniem. W takim przypadku decyduje data stempla pocztowego.

Protest jest wnoszony w formie pisemnej i zawiera (wymogi formalne):

- 1. oznaczenie instytucji właściwej do rozpatrzenia protestu,
- 2. oznaczenie Wnioskodawcy,
- 3. numer wniosku o dofinansowanie projektu,
- 4. wskazanie kryteriów wyboru projektów, z których oceną Wnioskodawca się nie zgadza, wraz z uzasadnieniem,
- 5. wskazanie zarzutów o charakterze proceduralnym w zakresie przeprowadzonej oceny, jeżeli zdaniem Wnioskodawcy naruszenia takie miały miejsce, wraz z uzasadnieniem,
- 6. podpis Wnioskodawcy lub osoby upoważnionej do jego reprezentowania, z załączeniem oryginału lub kopii dokumentu poświadczającego umocowanie takiej osoby do reprezentowania Wnioskodawcy.

W przypadku wniesienia protestu niespełniającego wymogów formalnych, o których mowa powyżej lub zawierającego oczywiste omyłki, właściwa instytucja wzywa Wnioskodawcę do jego uzupełnienia lub poprawienia w nim oczywistych omyłek, w terminie 7 dni kalendarzowych, licząc od dnia otrzymania wezwania, pod rygorem pozostawienia protestu bez rozpatrzenia.

Uzupełnienie protestu, może nastąpić wyłącznie w odniesieniu do wymogów formalnych, o których mowa powyżej, w zakresie pkt 1–3 i 6.

Wezwanie do uzupełnienia lub poprawienia w proteście oczywistych omyłek wstrzymuje bieg terminu przewidzianego na jego rozpatrzenie.

Na prawo Wnioskodawcy do wniesienia protestu nie wpływa negatywnie błędne pouczenie lub brak pouczenia.

Właściwa instytucja, informuje Wnioskodawcę na piśmie o wyniku rozpatrzenia jego protestu. Informacja ta zawiera w szczególności:

- $\checkmark$  treść rozstrzygnięcia polegającego na uwzględnieniu albo nieuwzględnieniu protestu, wraz z uzasadnieniem,
- $\checkmark$  w przypadku nieuwzględnienia protestu pouczenie o możliwości wniesienia skargi do sądu administracyjnego.

Mając na uwadze prawidłowość doręczeń korespondencji w przedmiocie procedury odwoławczej Wnioskodawca powinien poinformować IZ RPO-L2020 o zmianie adresu jego siedziby (zamieszkania).

W przypadku nieuwzględnienia protestu Wnioskodawca może wnieść w tym zakresie skargę do sądu administracyjnego.

Skarga, jest wnoszona przez Wnioskodawcę w terminie **14 dni** od dnia otrzymania informacji o nieuwzględnieniu protestu, negatywnej ponownej ocenie projektu lub pozostawieniu protestu bez rozpatrzenia, wraz z kompletną dokumentacją w sprawie bezpośrednio do wojewódzkiego sądu administracyjnego.

Ponowna ocena projektu polega na powtórnej weryfikacji projektu w zakresie kryteriów i zarzutów uwzględnionych w rozstrzygniętym proteście.

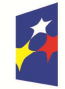

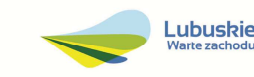

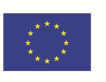

# **21. Anulowanie konkursu**

IZ RPO-L2020 zastrzega sobie prawo do anulowania konkursu w następujących przypadkach:

- nie wyłonienia kandydatów na ekspertów niezbędnych do oceny wniosków,
- $\checkmark$  złożenia wniosków o dofinansowanie wyłącznie przez podmioty niespełniające kryteriów aplikowania do udziału w danym konkursie,
- nie złożenia żadnego wniosku o dofinansowanie,
- naruszenia w toku procedury konkursowej przepisów prawa i/lub zasad regulaminu konkursowego, które są istotne i niemożliwe do naprawienia,
- $\checkmark$  zaistnienia sytuacji nadzwyczajnej, której strony nie mogły przewidzieć w chwili ogłoszenia konkursu, a której wystąpienie czyni niemożliwym lub rażąco utrudnia kontynuowanie procedury konkursowej lub stanowi zagrożenie dla interesu publicznego,
- $\checkmark$  ogłoszenie aktów prawnych lub wytycznych horyzontalnych w istotny sposób sprzecznych z postanowieniami niniejszego regulaminu.

#### **22. Zwiększenie kwoty przeznaczonej na dofinansowanie projektów w konkursie**

Zwiększenie alokacji na konkurs może nastąpić w sytuacji, gdy ze względu na wyczerpanie środków, dofinansowania nie uzyskały projekty, które spełniają kryteria wyboru projektów i uzyskały wymaganą minimalną liczbę punktów. W przypadku pojawienia się dodatkowych środków, Zarząd Województwa Lubuskiego wspólnie z IP ZIT MOF GW dokonuje wyboru projektów, którym można przyznać dofinansowanie.

#### **23. Wskaźniki monitorowania postępu rzeczowego w ramach projektu**

Wnioskodawca ubiegający się o dofinansowanie zobowiązany jest przedstawić we wniosku o dofinansowanie projektu wskaźniki produktu oraz wskaźniki rezultatu bezpośredniego. Wnioskodawca zobowiązany jest do wyboru co najmniej po 1 wskaźniku produktu i 1 rezultatu bezpośredniego, dla których wartość docelowa wskaźnika jest większa od "0".

Podstawą definicji wskaźników kluczowych wskazanych w Regulaminie jest *Wspólna Lista Wskaźników Kluczowych 2014-2020 (WLWK) – katalog definicji dla Celów Tematycznych finansowanych z Europejskiego Funduszu Rozwoju Regionalnego, Funduszu Spójności oraz dla pomocy technicznej (wskaźniki z tej listy zostały wpisane do Załącznika nr 2 Szczegółowego Opisu Osi Priorytetowych).* 

# **Wnioskodawca we wniosku o dofinansowanie (sekcja C oraz w Studium Wykonalności) zobowiązany jest określić/wybrać:**

- **1.** Obligatoryjne wskaźniki produktu i rezultatu, w tym wskaźnik włączony do Ram Wykonania RPO Lubuskie 2020,
- **2.** Wskaźniki horyzontalne dotyczące miejsc pracy,
- **3.** Wskaźniki horyzontalne inne niż dotyczące miejsc pracy,
- **4.** Pozostałe wskaźniki wymienione w Załączniku nr 2 do Szczegółowego Opisu Osi Priorytetowych.

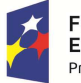

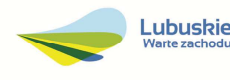

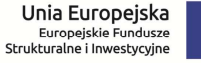

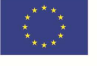

# **1. Obligatoryjne wskaźniki produktu i rezultatu, w tym wskaźnik włączony do Ram Wykonania RPO Lubuskie 2020**

Wnioskodawca zobligowany jest do wybrania i monitorowania poniższych wskaźników kluczowych oraz określenia ich wartości docelowej:

wskaźnik obligatoryjny produktu

Liczba zmodernizowanych energetycznie budynków (wskaźnik włączony do Ram Wykonania).

wskaźniki obligatoryjne rezultatu

- $\checkmark$  Szacowany roczny spadek emisji gazów cieplarnianych (CI 34),
- $\checkmark$  Zmniejszenie rocznego zużycia energii pierwotnej w budynkach publicznych (CI 32).

W przypadku wskaźnika włączonego do Ram wykonania wartość docelowa **musi** być większa niż "0".

W przypadku wskaźników rezultatu, jeśli projekt nie wpisuje się w ich realizację, wówczas należy wpisać wartość docelową równą "0".

Natomiast w przypadku, gdy przedmiotowe wskaźniki są adekwatne dla danego projektu, Wnioskodawca jest zobowiązany do określenia wartości docelowej innej niż "0".

# **2. Wskaźniki horyzontalne dotyczące miejsc pracy**

Wnioskodawca zobligowany jest wybrać i określić wartość docelową przynajmniej jednego wskaźnika dotyczącego miejsc pracy:

 $\checkmark$  Wzrost zatrudnienia we wspieranych przedsiębiorstwach O/K/M (CI 8) – Całkowita liczba nowych miejsc pracy we wspieranych przedsiębiorstwach (pełne etaty – EPC). Wskaźnik pokazuje wzrost zatrudnienia "przed-po", który jest bezpośrednią konsekwencją realizacji projektu (pracownicy zatrudnieni do realizacji projektu nie są liczeni). Stanowiska muszą być zapełnione oraz zwiększać całkowitą liczbę miejsc pracy w przedsiębiorstwie. Jeśli całkowite zatrudnienie w firmie nie wzrasta, wartość wynosi zero. Jest to uważane za wyrównanie, nie zaś za wzrost. Stanowiska pracy chronionej i tym podobne nie są liczone.

Nie należy wliczać etatów powstałych w wyniku ogólnego wzrostu liczby miejsc pracy w instytucji, spowodowanej np. zatrudnieniem. Wskaźnik powinien być stosowany, jeżeli wzrost zatrudnienia można przypisać realizacji dofinansowanego projektu.

Stanowiska mogą być na pełny etat/niepełny etat lub sezonowe. Praca świadczona sezonowo i w niepełnym wymiarze godzin może zostać przekonwertowana do pełnego etatu za pomocą ekwiwalentu pełnego czasu pracy – EPC (etaty częściowe powinny zostać zsumowane bez zaokrąglenia do pełnych jednostek).

- $\checkmark$  Wzrost zatrudnienia we wspieranych podmiotach (innych niż przedsiębiorstwa) analogicznie do ww. wskaźnika, stosowany dla podmiotów innych niż przedsiębiorstwa,
- $\checkmark$  Liczba utrzymanych miejsc pracy (EPC) wskaźnik dotyczy miejsc pracy utworzonych w wyniku realizacji projektu, ale które nie powodują wzrostu zatrudnienia w organizacji,
- $\checkmark$  Liczba nowoutworzonych miejsc pracy pozostałe formy (EPC) wskaźnik dotyczy miejsc pracy utworzonych w wyniku realizacji projektu, ale nie spełniających żadnej z ww. definicji, w tym np. umowy cywilnoprawne, miejsca pracy do obsługi projektu, nietrwałe miejsca pracy.

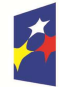

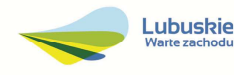

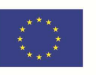

Pomiaru wartości wyjściowej wskaźnika związanego z zatrudnieniem dokonuje się na podstawie średniej z 12 miesięcy poprzedzających miesiąc złożenia wniosku.

Powyższa sytuacja dotyczy następujących wskaźników:

- 1. Wzrost zatrudnienia we wspieranych przedsiębiorstwach (CI 8)
- 2. Liczba utrzymanych miejsc pracy
- 3. Wzrost zatrudnienia we wspieranych podmiotach (innych niż przedsiębiorstwa)

**UWAGA:** Pomimo konieczności wyliczania wartości wyjściowej, wartość bazowa wpisywana w części wniosku o dofinansowanie związanej ze wskaźnikami powinna zostać określona na poziomie "0". Beneficjent powinien posiadać w dokumentacji projektowej informację na temat wyliczenia wartości wyjściowej i okazać ją na etapie kontroli dla potwierdzenia osiągnięcia wartości docelowej wskaźnika.

#### **Wartość bazowa wskaźników common indicators (CI)**

Zgodnie z *art. 6 Rozporządzenia PARLAMENTU EUROPEJSKIEGO I RADY (UE) NR 1301/2013 z dnia 17 grudnia 2013 r. w sprawie Europejskiego Funduszu Rozwoju Regionalnego i przepisów szczególnych dotyczących celu "Inwestycje na rzecz wzrostu i zatrudnienia" oraz w sprawie uchylenia rozporządzenia (WE) nr 1080/2006* wartość bazowa wskaźnika produktu18 wynosi zero ("0").

#### **Wartość bazowa wskaźników kluczowych z WLWK 2014**

Zgodnie z sekcją 2.1.3 punkt 6) *Wytycznych w zakresie monitorowania postępu rzeczowego realizacji programów operacyjnych na lata 2014-2020* w przypadku wskaźników kluczowych produktu i rezultatu bezpośredniego wartość bazowa wynosi zero.

W przypadku, gdy w wyniku realizacji projektu nie przewiduje się wzrostu zatrudnienia/utrzymania miejsc pracy/utworzenia nowych miejsc pracy Wnioskodawca powinien wpisać wartość docelową wybranego wskaźnika "0".

W przypadku wskaźników horyzontalnych, dotyczących miejsc pracy wartość docelową należy określić dla kobiet, mężczyzn oraz ogółem.

#### **3. Wskaźniki horyzontalne inne niż dotyczące miejsc pracy**

Wnioskodawca zobowiązany jest wybrać i określić wartości docelowe wskaźników horyzontalnych tylko w przypadku, gdy dotyczą one zakresu projektu:

- Liczba obiektów dostosowanych do potrzeb osób z niepełnosprawnościami,
- $\checkmark$  Liczba projektów, w których sfinansowano koszty racionalnych usprawnień dla osób z niepełnosprawnościami.

W przypadku, gdy projekt nie realizuje powyższych wskaźników, we wniosku o dofinansowanie nie należy ich wybierać.

<sup>18</sup> Na poziomie KE wszystkie wskaźniki *common indicators (CI)* są traktowane jako wskaźniki produktu natomiast na poziomie kraju zostały one podzielone na wskaźniki produktu i rezultatu.

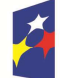

 $\overline{a}$ 

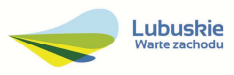

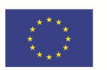

## **4. Pozostałe wskaźniki**

Wnioskodawca zobowiązany jest wybrać i określić wartości docelowe niewymienionych wyżej wskaźników zawartych w Załączniku nr 2 do Szczegółowego Opisu Osi Priorytetowych, tylko w przypadku, gdy są one adekwatne do zakresu projektu.

W przypadku, gdy projekt nie realizuje żadnych wskaźników, we wniosku o dofinansowanie nie należy ich wybierać.

#### **Wskaźniki specyficzne dla programu, zawarte w sekcji C 2 wniosku**

Wnioskodawca ubiegający się o dofinansowanie, może wybrać i określić wartość docelową poniższych wskaźników produktu, tylko w przypadku gdy są adekwatne do zakresu rzeczowego projektu:

 $\checkmark$  Udział projektu w odniesieniu do obszaru objętego programem rewitalizacji.

Zgodnie z zaleceniami MR wskaźnik ten powinien zostać wybrany w przypadku, gdy projekt będzie realizowany wyłącznie na obszarach zdegradowanych ujętych w Programie rewitalizacji. Wartość docelową wyznacza Wnioskodawca wraz z podaniem metodologii jego wyliczenia (metodologia wyliczenia powinna zostać podana w Studium wykonalności (Rodział II.3.6 Matryca logiczna). Wnioskodawca może użyć metod dających uproszczony (szacunkowy) udział procentowy projektu (%), gdzie punktem odniesienia będzie liczba ludności, miara powierzchni itp.

Należy zwrócić uwagę, iż za projekty rewitalizacyjne uznaje się tylko te, które wynikają z Programu rewitalizacji. Zatem problem udziałów projektu na obszarze zdegradowanym (rewitalizowanym) nie dotyczy projektów, które są zlokalizowane na terenie rewitalizowanym, ale nie wynikają z Programu rewitalizacji.

#### **Wskaźniki specyficzne dla projektu, zawarte w sekcji C 3 wniosku**

W ramach konkursu nie przewidziano tego typu wskaźników.

Wszystkie wybrane we wniosku o dofinansowanie wskaźniki muszą odzwierciedlać założone cele realizowanego projektu oraz być logicznie powiązane z rezultatami, jakie Wnioskodawca zamierza osiągnąć w wyniku realizacji danego przedsięwzięcia. Należy również zwrócić uwagę, że we wskaźnikach może być odzwierciedlone spełnienie niektórych kryteriów wyboru projektów.

Ponadto, osiągnięcie zakładanych we wniosku o dofinansowanie wartości poszczególnych wskaźników powinno zostać potwierdzone wiarygodnymi dokumentami, określonymi na etapie aplikowania o środki, a weryfikowanymi podczas kontroli projektu.

# **24. Kwalifikowalność wydatków**

Kwalifikowalność wydatków dla projektów współfinansowanych ze środków krajowych i unijnych w ramach RPO-L2020 musi być zgodna z przepisami unijnymi i krajowymi, w tym w szczególności z:

1. Rozporządzeniem Parlamentu Europejskiego i Rady (UE) nr 1303/2013 z dnia 17 grudnia 2013 r. ustanawiające wspólne przepisy dotyczące Europejskiego Funduszu Rozwoju Regionalnego, Europejskiego Funduszu Społecznego, Funduszu Spójności, Europejskiego Funduszu Rolnego na rzecz Rozwoju Obszarów Wiejskich oraz Europejskiego Funduszu Morskiego i Rybackiego oraz ustanawiające przepisy ogólne dotyczące Europejskiego Funduszu Rozwoju Regionalnego,

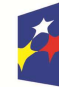

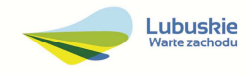

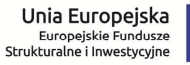

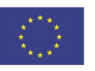

Europejskiego Funduszu Społecznego, Funduszu Spójności i Europejskiego Funduszu Morskiego i Rybackiego oraz uchylające rozporządzenie Rady (WE) nr 1083/2006;

- 2. Rozporządzeniem Delegowanym Komisji (UE) nr 480/2014 z dnia 3 marca 2014 r. uzupełniające rozporządzenie Parlamentu Europejskiego i Rady (UE) nr 1303/2013 ustanawiające wspólne przepisy dotyczące Europejskiego Funduszu Rozwoju Regionalnego, Europejskiego Funduszu Społecznego, Funduszu Spójności, Europejskiego Funduszu Rolnego na rzecz Rozwoju Obszarów Wiejskich oraz Europejskiego Funduszu Morskiego i Rybackiego oraz ustanawiające przepisy ogólne dotyczące Europejskiego Funduszu Rozwoju Regionalnego, Europejskiego Funduszu Społecznego, Funduszu Spójności i Europejskiego Funduszu Morskiego i Rybackiego;
- 3. Ustawą z dnia 11 lipca 2014 r. o zasadach realizacji programów w zakresie polityki spójności finansowanych w perspektywie finansowej 2014-2020 (Dz. U. 2016, poz. 217);
- 4. zasadami określonymi w Szczegółowym Opisie Osi Priorytetowych RPO-L2020;
- 5. Wytycznymi Ministra Infrastruktury i Rozwoju w zakresie kwalifikowalności wydatków w ramach Europejskiego Funduszu Rozwoju Regionalnego, Europejskiego Funduszu Społecznego oraz Funduszu Spójności na lata 2014-2020 z dnia 10 kwietnia 2015 r. z zastrzeżeniem, że w ramach niniejszego konkursu IZ RPO-L2020, wskazała w Załączniku nr 2 do niniejszego Regulaminu - *Katalogu wydatków kwalifikowalnych i niekwalifikowalnych w ramach konkursu nr RPLB.03.02.02-IZ.00-08-K01/16 -* koszty, które w szczególności uznaje za kwalifikowalne oraz niekwalifikowalne.

# **25. Dokumenty strategiczne i branżowe**

- 1. Umowa Partnerstwa na lata 2014-2020 Programowanie perspektywy finansowej na lata 2014 – 2020 z dnia 21 maja 2014 r.;
- 2. Strategia UE dla Regionu Morza Bałtyckiego;
- 3. Strategia Rozwoju Polski Zachodniej do roku 2020;
- 4. Strategia Rozwoju Województwa Lubuskiego 2020;
- 5. Strategia ZIT Gorzów Wlkp.;
- 6. Regionalny Program Operacyjny Lubuskie 2020;
- 7. Rozporządzenie Parlamentu Europejskiego i Rady (UE) nr 1301/2013 z dnia 17 grudnia 2013 r. w sprawie Europejskiego Funduszu Rozwoju Regionalnego i przepisów szczególnych dotyczących celu "Inwestycje na rzecz wzrostu i zatrudnienia" oraz w sprawie uchylenia rozporządzenia (WE) nr 1080/2006;
- 8. Rozporządzenie Komisji (UE) nr 651/2014 z dnia 17 czerwca 2014 r. uznające niektóre rodzaje pomocy za zgodne z rynkiem wewnętrznym w zastosowaniu art. 107 i 108 Traktatu;
- 9. Wytyczne Ministra Infrastruktury i Rozwoju w zakresie zagadnień związanych z przygotowaniem projektów inwestycyjnych, w tym projektów generujących dochód i projektów hybrydowych na lata 2014-2020;
- 10. Wspólna Lista Wskaźników Kluczowych 2014-2020 (WLWK) katalog definicji dla Celów Tematycznych finansowanych z Europejskiego Funduszu Rozwoju Regionalnego, Funduszu Spójności oraz dla pomocy technicznej;
- 11. Instrukcja do opracowania Studium Wykonalności dla projektów inwestycyjnych ubiegających się o wsparcie z EFRR w ramach Regionalnego Programu Operacyjnego – Lubuskie 2020 (przyjęta uchwałą nr 83/977/16 ZWL z dnia 12 stycznia 2016 r.);

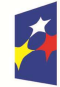

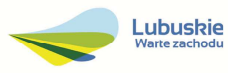

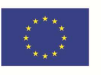

- 12. Ustawa "Prawo budowlane" (Dz. U. 2016, poz. 290);
- 13. Dyrektywa Parlamentu Europejskiego i Rady 2009/125/WE z dnia 21 października 2009 r. ustanawiającej ogólne zasady ustalania wymogów dotyczących ekoprojektu dla produktów związanych z energią;
- 14. Dyrektywa Parlamentu Europejskiego i Rady 2012/27/UE z dnia 25 października 2012 r. w sprawie efektywności energetycznej, zmiany dyrektywy 2009/125/WE i 2010/30/UE oraz uchylenia dyrektyw 2004/8/WE i 2006/32/WE);
- 15. Dyrektywa Parlamentu Europejskiego i Rady 2010/31/UE z dnia 19 maja 2010 r. w sprawie charakterystyki energetycznej budynków;
- 16. Rozporządzenie Ministra Infrastruktury z dnia 12 kwietnia 2002 r. w sprawie warunków technicznych, jakim powinny odpowiadać budynki i ich usytuowanie (Dz.U. 2015 poz. 1422);
- 17. Nowa Strategia Energetyczna dla Europy 2011–2020 -Rezolucja Parlamentu Europejskiego z dnia 25 listopada 2010 r. W kierunku nowej strategii energetycznej dla Europy 2011–2020 (2010/2108 (INI) (Dz.U.UE.C.2012.99E.64);
- 18. Dyrektywa Parlamentu Europejskiego i Rady 2011/92/UE z dnia 13 grudnia 2011 r. w sprawie oceny skutków wywieranych przez niektóre przedsięwzięcia publiczne i prywatne na środowisko;
- 19. Dyrektywa Parlamentu Europejskiego i Rady 2014/52/UE z dnia 16 kwietnia 2014 r. zmieniająca dyrektywę 2011/92/UE w sprawie oceny wpływu wywieranego przez niektóre przedsięwzięcia publiczne i prywatne na środowisko (Dz.U.UE.L.2014.124.1);
- 20. Strategia Bezpieczeństwo Energetyczne i Środowisko perspektywa do 2020 r. (Monitor Polski z dnia 16 czerwca 2014 r., poz. 469);
- 21. ZIELONA KSIĘGA Ramy polityki w zakresie klimatu i energii do roku 2030 (Bruksela, dnia 27.3.2013 COM(2013) 169 final);
- 22. Ustawa z dnia 3 października 2008 r. o udostępnianiu informacji o środowisku i jego ochronie, udziale społeczeństwa w ochronie środowiska oraz o ocenach oddziaływania na środowisko (Dz.U. 2016, poz. 353);
- 23. Ustawa z dnia 19 grudnia 2008 r. o partnerstwie publiczno-prywatnym (Dz.U. 2015 poz. 696 );
- 24. Ustawa z dnia 21 listopada 2008 r. o wspieraniu termomodernizacji i remontów (Dz.U. 2014, poz. 712 );
- 25. Rozporządzenie Ministra Infrastruktury z dnia 17 marca 2009 r. w sprawie szczegółowego zakresu i form audytu energetycznego oraz części audytu remontowego, wzorów kart audytów, a także algorytmu oceny opłacalności przedsięwzięcia termomodernizacyjnego (Dz.U. 2009 nr 43 poz. 346);
- 26. Rozporządzenie Ministra Infrastruktury i Rozwoju z dnia 3 września 2015 r. zmieniające rozporządzenie w sprawie szczegółowego zakresu i form audytu energetycznego oraz części audytu remontowego, wzorów kart audytów, a także algorytmu oceny opłacalności przedsięwzięcia termomodernizacyjnego (Dz.U. 2015, poz. 1606);
- 27. Ustawa z dnia 16 kwietnia 2004 r. o ochronie przyrody (Dz.U. 2015, poz. 1651);
- 28. Rozporządzenie Ministra Środowiska z dnia 6 października 2014 r. w sprawie ochrony gatunkowej zwierząt (Dz. U. 2014, poz. 1348);
- 29. Strategiczny plan adaptacji dla sektorów i obszarów wrażliwych na zmiany klimatu do roku 2020 z perspektywą do roku 2030;

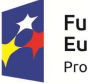

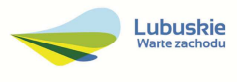

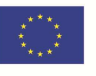

30. Procedura postępowania w sytuacji prac remontowych, w tym docieplania, prac termomodernizacyjnych budynków, w których znajdują się lub mogą znajdować siedliska ptaków chronionych, opracowana przez Małopolskie Towarzystwo Ornitologiczne.

# **26. Wzór wniosku o dofinansowanie projektu**

Wzór wniosku o dofinansowanie projektu, którym należy się posługiwać ubiegając się o dofinansowanie projektu w ramach konkursu jest przyjmowany przez IZ RPO-L2020 w formie uchwały ZWL i jest załącznikiem do Regulaminu konkursu.

Wnioskodawca wypełnia wniosek o dofinansowanie zgodnie z "Instrukcją wypełnienia wniosku o dofinansowanie projektu w ramach Osi Priorytetowej 2-5 i 9 RPO-L2020".

W ramach niniejszego konkursu obowiązuje wzór wniosku o dofinansowanie projektu oraz Instrukcja wypełnienia wniosku o dofinansowanie projektu przyjęte uchwałą Zarządu Województwa Lubuskiego z dnia 12 lipca 2016 r.

#### **27. Wzór umowy o dofinansowanie projektu/decyzji/porozumienia**

Wzory umowy o dofinansowanie projektu/decyzji/porozumienia, które beda zawierane z Wnioskodawcami projektów wybranych do dofinansowania, przyjmowane są przez IZ RPO-L2020 w formie uchwały ZWL i stanowią załącznik do Regulaminu konkursu.

W ramach niniejszego konkursu obowiązuje wzór umowy/decyzji o dofinansowanie projektu/porozumienia przyjęty uchwałą Zarządu Województwa Lubuskiego w dniu 12 lipca 2016 r.

#### **28. Załączniki do Regulaminu konkursu**

- 1. Kryteria wyboru projektów obowiązujące dla konkursu nr RPLB.03.02.02-IZ.00-08-K01/16.
- 2. Katalog wydatków kwalifikowalnych i niekwalifikowalnych w ramach konkursu NR RPLB.03.02.02-IZ.00-08-K01/16.
- 3. Wzór wniosku o dofinansowanie projektu.
- 4. Instrukcja wypełniania wniosku o dofinansowanie projektu.
- 5. Wzór umowy/decyzji/porozumienia o dofinansowanie wraz z załącznikami.
- 6. Instrukcja do opracowania Studium Wykonalności dla projektów inwestycyjnych ubiegających się o wsparcie z EFRR w ramach Regionalnego Programu Operacyjnego – Lubuskie 2020 (przyjęta uchwałą nr 83/977/16 ZWL z dnia 12 stycznia 2016 r.).
- 7. Podręcznik wnioskodawcy i beneficjenta programów polityki spójności 2014-2020 w zakresie informacii i promocii.

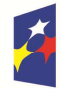

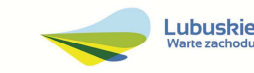

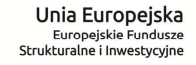

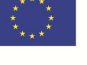